# Oracle® TimesTen In-Memory Database

System Tables and Views Reference 11*g* Release 2 (11.2.2) E21644-03

September 2012

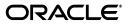

Oracle TimesTen In-Memory Database System Tables and Views Reference, 11g Release 2 (11.2.2)

E21644-03

Copyright © 2012, Oracle and/or its affiliates. All rights reserved.

This software and related documentation are provided under a license agreement containing restrictions on use and disclosure and are protected by intellectual property laws. Except as expressly permitted in your license agreement or allowed by law, you may not use, copy, reproduce, translate, broadcast, modify, license, transmit, distribute, exhibit, perform, publish, or display any part, in any form, or by any means. Reverse engineering, disassembly, or decompilation of this software, unless required by law for interoperability, is prohibited.

The information contained herein is subject to change without notice and is not warranted to be error-free. If you find any errors, please report them to us in writing.

If this is software or related documentation that is delivered to the U.S. Government or anyone licensing it on behalf of the U.S. Government, the following notice is applicable:

U.S. GOVERNMENT END USERS: Oracle programs, including any operating system, integrated software, any programs installed on the hardware, and/or documentation, delivered to U.S. Government end users are "commercial computer software" pursuant to the applicable Federal Acquisition Regulation and agency-specific supplemental regulations. As such, use, duplication, disclosure, modification, and adaptation of the programs, including any operating system, integrated software, any programs installed on the hardware, and/or documentation, shall be subject to license terms and license restrictions applicable to the programs. No other rights are granted to the U.S. Government.

This software or hardware is developed for general use in a variety of information management applications. It is not developed or intended for use in any inherently dangerous applications, including applications that may create a risk of personal injury. If you use this software or hardware in dangerous applications, then you shall be responsible to take all appropriate fail-safe, backup, redundancy, and other measures to ensure its safe use. Oracle Corporation and its affiliates disclaim any liability for any damages caused by use of this software or hardware in dangerous applications.

Oracle and Java are registered trademarks of Oracle and/or its affiliates. Other names may be trademarks of their respective owners.

Intel and Intel Xeon are trademarks or registered trademarks of Intel Corporation. All SPARC trademarks are used under license and are trademarks or registered trademarks of SPARC International, Inc. AMD, Opteron, the AMD logo, and the AMD Opteron logo are trademarks or registered trademarks of Advanced Micro Devices. UNIX is a registered trademark of The Open Group.

This software or hardware and documentation may provide access to or information on content, products, and services from third parties. Oracle Corporation and its affiliates are not responsible for and expressly disclaim all warranties of any kind with respect to third-party content, products, and services. Oracle Corporation and its affiliates will not be responsible for any loss, costs, or damages incurred due to your access to or use of third-party content, products, or services.

# Contents

| Pr | reface                                                | vii  |
|----|-------------------------------------------------------|------|
|    | Audience                                              | vii  |
|    | Related documents                                     | vii  |
|    | Conventions                                           |      |
|    | Documentation Accessibility                           | viii |
| W  | /hat's New                                            | ix   |
|    | New features in Release 11.2.2.0.0                    | ix   |
| 1  | System Tables                                         |      |
|    | Tables and views reserved for internal or future use  | 1-1  |
|    | Required privileges to access system tables and views | 1-3  |
|    | SYS.ALL_ARGUMENTS                                     | 1-4  |
|    | SYS.ALL_COL_PRIVS                                     |      |
|    | SYS.ALL_DEPENDENCIES                                  | 1-8  |
|    | SYS.ALL_DIRECTORIES                                   | 1-9  |
|    | SYS.ALL_ERRORS                                        | 1-10 |
|    | SYS.ALL_IDENTIFIERS                                   | 1-11 |
|    | SYS.ALL_OBJECTS                                       | 1-12 |
|    | SYS.ALL_PLSQL_OBJECT_SETTINGS                         | 1-14 |
|    | SYS.ALL_PROCEDURES                                    | 1-15 |
|    | SYS.ALL_SOURCE                                        | 1-17 |
|    | SYS.ALL_STORED_SETTINGS                               | 1-18 |
|    | SYS.ALL_SYNONYMS                                      | 1-19 |
|    | SYS.ALL_TABLES                                        | 1-20 |
|    | SYS.ALL_TAB_PRIVS                                     | 1-23 |
|    | SYS.ALL_TAB_SIZES                                     | 1-24 |
|    | SYS.ALL_USERS                                         | 1-26 |
|    | SYS.ALL_VIEWS                                         | 1-27 |
|    | SYS.CACHE_GROUP                                       | 1-28 |
|    | SYS.COLUMNS                                           | 1-30 |
|    | SYS.COL_STATS                                         | 1-32 |
|    | SYS.DBA_ARGUMENTS                                     | 1-33 |
|    | SYS.DBA_COL_PRIVS                                     | 1-34 |
|    | SYS.DBA_DEPENDENCIES                                  | 1-35 |

| SYS.DBA_DIRECTORIES            | 1-36  |
|--------------------------------|-------|
| SYS.DBA_ERRORS                 | 1-37  |
| SYS.DBA_IDENTIFIERS            | 1-38  |
| SYS.DBA_OBJECTS                | 1-39  |
| SYS.DBA_OBJECT_SIZE            | 1-40  |
| SYS.DBA_PLSQL_OBJECT_SETTINGS  | 1-41  |
| SYS.DBA_PROCEDURES             | 1-42  |
| SYS.DBA_SOURCE                 | 1-43  |
| SYS.DBA_STORED_SETTINGS        | 1-44  |
| SYS.DBA_SYNONYMS               | 1-45  |
| SYS.DBA_SYS_PRIVS              | 1-46  |
| SYS.DBA_TABLES                 | 1-47  |
| SYS.DBA_TAB_PRIVS              | 1-48  |
| SYS.DBA_TAB_SIZES              | 1-49  |
| SYS.DBA_USERS                  | 1-50  |
| SYS.DBA_VIEWS                  | 1-51  |
| SYS.DUAL                       | 1-52  |
| SYS.INDEXES                    | 1-53  |
| SYS.MONITOR                    | 1-55  |
| SYS.PLAN                       | 1-60  |
| SYS.PUBLIC_DEPENDENCY          | 1-63  |
| SYS.SEQUENCES                  | 1-64  |
| SYS.SESSION_ROLES              | 1-65  |
| SYS.SYSTEM_PRIVILEGE_MAP       | 1-66  |
| SYS.SYSTEMSTATS                | 1-67  |
| SYS.TABLE_PRIVILEGE_MAP        | 1-75  |
| SYS.TABLES                     | 1-76  |
| SYS.TBL_STATS                  | 1-79  |
| SYS.TCOL_STATS                 | 1-80  |
| SYS.TINDEXES                   | 1-81  |
| SYS.TRANSACTION_LOG_API        | 1-83  |
| SYS.TTABLES                    | 1-85  |
| SYS.TTBL_STATS                 | 1-88  |
| SYS.USER_ARGUMENTS             | 1-89  |
| SYS.USER_COL_PRIVS             | 1-90  |
| SYS.USER_DEPENDENCIES          | 1-91  |
| SYS.USER_ERRORS                | 1-92  |
| SYS.USER_IDENTIFIERS           | 1-93  |
| SYS.USER_OBJECTS               | 1-94  |
| SYS.USER_OBJECT_SIZE           | 1-95  |
| SYS.USER_PLSQL_OBJECT_SETTINGS | 1-96  |
| SYS.USER_PROCEDURES            | 1-97  |
| SYS.USER_SOURCE                | 1-98  |
| SYS.USER_STORED_SETTINGS       | 1-99  |
| SYS.USER_SYNONYMS              | 1-100 |
| SYS.USER_SYS_PRIVS             | 1-101 |
| SYS.USER_TABLES                | 1-102 |

| SYS.USER_TAB_PRIVS   | 1-103 |
|----------------------|-------|
| SYS.USER_TAB_SIZES   | 1-104 |
| SYS.USER_USERS       |       |
| SYS.USER_VIEWS       |       |
| SYS.VIEWS            | 1-107 |
| SYS.XLASUBSCRIPTIONS | 1-108 |

# 2 Replication Tables

| Replication tables reserved for internal or future use | 2-1  |
|--------------------------------------------------------|------|
| Required privileges to access replication tables       | 2-1  |
| TTREP.REPELEMENTS                                      | 2-2  |
| TTREP.REPLICATIONS                                     | 2-5  |
| TTREP.REPNETWORK                                       |      |
| TTREP.REPPEERS                                         | 2-7  |
| TTREP.REPSTORES                                        | 2-9  |
| TTREP.REPSUBSCRIPTIONS                                 | 2-10 |
| TTREP.REPTABLES                                        | 2-11 |
| TTREP.TTSTORES                                         | 2-14 |
|                                                        |      |

## Index

# Preface

Oracle TimesTen In-Memory Database is a memory-optimized relational database. Deployed in the application tier, Oracle TimesTen In-Memory Database operates on databases that fit entirely in physical memory using standard SQL interfaces. High availability for the in-memory database is provided through real-time transactional replication.

## Audience

This document is intended for application developers who use and administer TimesTen. It provides a reference for TimesTen system tables, replication tables and system limits.

# **Related documents**

TimesTen documentation is available on the product distribution media and on the Oracle Technology Network:

http://www.oracle.com/technetwork/products/timesten/documentation/

# Conventions

TimesTen supports multiple platforms. Unless otherwise indicated, the information in this guide applies to all supported platforms. The term Windows refers to all supported Windows platforms and the term UNIX applies to all supported UNIX platforms, including Linux. See "Platforms" in *Oracle TimesTen In-Memory Database Release Notes* for specific platform versions supported by TimesTen.

**Note:** In TimesTen documentation, the terms "data store" and "database" are equivalent. Both terms refer to the TimesTen database unless otherwise noted.

This document uses the following text conventions:

| Convention | Meaning                                                                                                    |
|------------|----------------------------------------------------------------------------------------------------|
| boldface   | Boldface type indicates graphical user interface elements associated with an action, or terms defined in text or the glossary. |
| italic     | Italic type indicates book titles, emphasis, or placeholder variables for which you supply particular values.                  |

| Convention       | Meaning                                                                                                    |
|------------------|----------------------------------------------------------------------------------------------------|
| monospace        | Monospace type indicates commands within a paragraph, URLs, code<br>in examples, text that appears on the screen, or text that you enter. |
| italic monospace | Italic monospace type indicates a variable in a code example that you must replace. For example:                                          |
|                  | Driver= <i>install_dir</i> /lib/libtten.sl                                                                                                |
|                  | Replace <i>install_dir</i> with the path of your TimesTen installation directory.                                                         |
| []               | Square brackets indicate that an item in a command line is optional.                                                                      |
| {}               | Curly braces indicated that you must choose one of the items separated by a vertical bar (   ) in a command line.                         |
| I                | A vertical bar (or pipe) separates alternative arguments.                                                                                 |
|                  | An ellipsis () after an argument indicates that you may use more than one argument on a single command line.                              |
| %                | The percent sign indicates the UNIX shell prompt.                                                                                         |
| #                | The number (or pound) sign indicates the UNIX root prompt.                                                                                |

TimesTen documentation uses these variables to identify path, file and user names:

| Convention    | Meaning                                                                                                    |
|---------------|----------------------------------------------------------------------------------------------------|
| install_dir   | The path that represents the directory where the current release of TimesTen is installed.                                                                                                    |
| TTinstance    | The instance name for your specific installation of TimesTen. Each installation of TimesTen must be identified at install time with a unique alphanumeric instance name. This name appears in the install path.                |
| bits or bb    | Two digits, either 32 or 64, that represent either the 32-bit or 64-bit operating system.                                                                                                    |
| release or rr | The first three parts in a release number, with or without dots. The first three parts of a release number represent a major TimesTen release. For example, 1122 or 11.2.2 represents TimesTen 11 <i>g</i> Release 2 (11.2.2). |
| jdk_version   | Two digits that represent the version number of the major JDK release.<br>Specifically, 14 represent JDK 1.4; 5 represents JDK 5.                                                                                              |
| DSN           | The data source name.                                                                                                    |

# **Documentation Accessibility**

For information about Oracle's commitment to accessibility, visit the Oracle Accessibility Program website at

http://www.oracle.com/pls/topic/lookup?ctx=acc&id=docacc.

#### Access to Oracle Support

Oracle customers have access to electronic support through My Oracle Support. For information, visit

http://www.oracle.com/pls/topic/lookup?ctx=acc&id=info or visit
http://www.oracle.com/pls/topic/lookup?ctx=acc&id=trs if you are
hearing impaired.

# What's New

This section summarizes the new features of Oracle TimesTen In-Memory Database 11*g* Release 2 (11.2.2) that are documented in this guide and provides links to more information.

# New features in Release 11.2.2.0.0

- New system views have been added:
  - SYS.ALL\_TABLES
  - SYS.ALL\_TAB\_SIZES
  - SYS.ALL\_VIEWS
  - SYS.DBA\_TABLES
  - SYS.DBA\_TAB\_SIZES
  - SYS.DBA\_VIEWS
  - SYS.USER\_TABLES
  - SYS.USER\_TAB\_SIZES
  - SYS.USER\_VIEWS
- New statistics have been added.

# 1

# **System Tables**

TimesTen stores metadata (information about the contents of your database) in system tables in your database.

Your applications can read the system tables, but it cannot update the system tables. If your application defines a table with the same name as a system table, then your application can read a system table by prefixing the system table name with SYS. For example, SELECT \* FROM SYS.TABLES selects rows from the TABLES system table.

Information specific to system tables:

- Locks acquired by users on system tables may prevent others from defining data or executing the SQLPrepare ODBC function or the Connection.prepareStatement JDBC method.
- The last character in name columns is always a space. Therefore, while the column length for name columns is 31, the maximum object name length is 30.
- On 64-bit systems, TimesTen system tables declare certain fields as data type TT\_BIGINT. When retrieving these columns with an ODBC program, the application must bind them using SQL\_C\_BINARY. For information about SQL\_C\_BINARY, see ODBC documentation.

**Note:** Some tables contain columns named SYS*number*. Because these columns contain values used internally by TimesTen, they are not documented in this chapter.

## Tables and views reserved for internal or future use

Several system tables and views in TimesTen are reserved for internal or future use. These tables are not described in detail in this chapter:

- SYS.ACCESS\$
- SYS.ALL\_EXTERNAL\_TABLES
- SYS.COLUMN\_HISTORY
- SYS.DIR\$
- SYS.OBJAUTH\$
- SYS.REPSTATS
- SYS.STATNAMES
- SYS.SYN\$
- SYS.SYSAUTH\$

- SYS.TABLE\_HISTORY
- SYS.TAB\_SIZES\$
- SYS.USER\_ASTATUS\_MAP
- SYS.V\$REPSTATS

PL/SQL system tables are reserved for internal use. Use the PL/SQL system views instead. PL/SQL system tables in TimesTen are:

- SYS.ARGUMENT\$
- SYS.DEPENDENCY\$
- SYS.ERROR\$
- SYS.IDL\_CHAR\$
- SYS.IDL\_SB4\$
- SYS.IDL\_UB1\$
- SYS.IDL\_UB2\$
- SYS.NCOMP\_DLL\$
- SYS.OBJ\$
- SYS.OBJERROR\$
- SYS.PLSCOPE\_ACTION\$
- SYS.PLSCOPE\_IDENTIFIER\$
- SYS.PROCEDURE\$
- SYS.PROCEDUREINFO\$
- SYS.PROCEDUREPLSQL\$
- SYS.SETTINGS\$
- SYS.SOURCE\$
- SYS.USER\$
- SYS.WARNING\_SETTINGS\$

If PL/SQL is enabled in your database, there are tables and views created for the operation of the package UTL\_RECOMP:

- SYS.UTL\_RECOMP\_COMPILED
- SYS.UTL\_RECOMP\_ERRORS
- SYS.UTL\_RECOMP\_SORTED
- SYS.UTL\_RECOMP\_ALL\_OBJECTS (PL/SQL view)
- SYS.UTL\_RECOMP\_INVALID\_ALL (PL/SQL view)
- SYS.UTL\_RECOMP\_INVALID\_PARALLEL (PL/SQL view)

These PL/SQL system views are reserved for internal use:

- SYS.CODE\_PIECES
- SYS.CODE\_SIZE
- SYS.DBA\_INVALID\_OBJECTS
- SYS.DISK\_AND\_FIXED\_OBJECTS

- SYS.ERROR\_SIZE
- SYS.PARSED\_PIECES
- SYS.PARSED\_SIZE
- SYS.SOURCE\_SIZE

# Required privileges to access system tables and views

By default PUBLIC has SELECT privileges on various system tables and views and EXECUTE privileges on various PL/SQL objects. You can see the list of objects by using this query:

SELECT \* FROM sys.dba\_tab\_privs WHERE grantee='PUBLIC';

The ADMIN or SELECT ANY TABLE privilege is required to access other system tables and views.

# SYS.ALL\_ARGUMENTS

The <code>ALL\_ARGUMENTS</code> view lists the arguments of the procedures and functions that are accessible to the current user.

#### **Related views**

- SYS.DBA\_ARGUMENTS lists the arguments of the procedures and functions that are available in the database. It has the same columns as ALL\_ARGUMENTS.
- SYS.USER\_ARGUMENTS describes the arguments of the procedures and functions that are owned by the current user. This view does not display the OWNER column.

| Column name   | Туре                   | Description                                                                                                    |
|---------------|------------------------|----------------------------------------------------------------------------------------------------|
| OWNER         | VARCHAR2(30)<br>INLINE | Object owner.                                                                                                    |
| OBJECT_NAME   | VARCHAR2(30)<br>INLINE | Object name.                                                                                                    |
| PACKAGE_NAME  | VARCHAR2(30)<br>INLINE | Package name.                                                                                                    |
| OBJECT_ID     | TT_BIGINT NOT<br>NULL  | Object number.                                                                                                    |
| OVERLOAD      | VARCHAR2(12)<br>INLINE | Indicates the <i>n</i> th overloading ordered by its appearance in the source; otherwise, it is NULL.                                                                                                    |
| SUBPROGRAM_ID | TT_INTEGER             | Unique subprogram identifier.                                                                                                    |
| ARGUMENT_NAME | VARCHAR2(30)<br>INLINE | If the argument is a scalar type, then the<br>argument name is the name of the<br>argument. A null argument name denotes<br>a function return. If the function return or<br>argument is a composite type, this view<br>will have one row for each attribute of the<br>composite type. Attributes are recursively<br>expanded if they are composite. |
|               |                        | The meanings of ARGUMENT_NAME,<br>POSITION, SEQUENCE, and DATA_LEVEL<br>are interdependent. Together, as a row,<br>they represent a node of a flattened tree.                                                                                                    |
|               |                        | ARGUMENT_NAME can refer to:                                                                                                    |
|               |                        | <ul> <li>Return type, if ARGUMENT_NAME is<br/>NULL and DATA_LEVEL = 0</li> </ul>                                                                                                    |
|               |                        | <ul> <li>The argument that appears in the<br/>argument list if ARGUMENT_NAME is<br/>NOT NULL and DATA_LEVEL = 0</li> </ul>                                                                                                    |
|               |                        | <ul> <li>Attribute name of the composite type<br/>if ARGUMENT_NAME is NOT NULL and<br/>DATA_LEVEL &gt; 0</li> </ul>                                                                                                    |
|               |                        | <ul> <li>A collection element type if<br/>ARGUMENT_NAME is NULL and<br/>DATA_LEVEL &gt; 0</li> </ul>                                                                                                    |

| Column name        | Туре                            | Description                                                                                                    |
|--------------------|---------------------------------|----------------------------------------------------------------------------------------------------|
| POSITION           | TT_INTEGER NOT<br>NULL          | If DATA_LEVEL is 0, then this column contains the position of this item in the argument list, or 0 for a function return value.                                                                                                    |
|                    |                                 | If DATA_LEVEL is greater than 0, then this column contains the position of this item with respect to its siblings at the same DATA_LEVEL. For a referenced record field, this is the index of the field within the record. For a referenced collection element, this is 1 because collection elements do not have siblings. |
| SEQUENCE           | TT_INTEGER NOT<br>NULL          | Defines the sequential order of the<br>argument and its attributes. Argument<br>sequence starts at 1. Return type and its<br>recursively expanded (preorder tree walk)<br>attributes come first, and each argument<br>with its recursively expanded (preorder<br>tree walk) attributes follow.                              |
| DATA_LEVEL         | TT_INTEGER NOT<br>NULL          | Nesting depth of the argument for composite types.                                                                                                    |
| DATA_TYPE          | VARCHAR2(30)<br>INLINE          | Data type of the argument.                                                                                                    |
| DEFAULTED          | VARCHAR2(1)<br>INLINE NOT NULL  | Specifies whether or not the argument is defaulted.                                                                                                    |
| DEFAULT_VALUE      | VARCHAR2(4194304)<br>NOT INLINE | Reserved for future use.                                                                                                    |
| DEFAULT_LENGTH     | TT_INTEGER                      | Reserved for future use.                                                                                                    |
| IN_OUT             | VARCHAR2(9)<br>INLINE NOT NULL  | Direction of the argument: (IN, OUT, IN OUT).                                                                                                    |
| DATA_LENGTH        | TT_INTEGER                      | Length of the argument.                                                                                                    |
| DATA_PRECISION     | TT_INTEGER                      | Length in decimal digits (NUMBER) or binary digits (FLOAT).                                                                                                    |
| DATA_SCALE         | TT_INTEGER                      | Digits to the right of the decimal point in a number.                                                                                                    |
| RADIX              | TT_INTEGER                      | Argument radix for a number.                                                                                                    |
| CHARACTER_SET_NAME | VARCHAR2(16)<br>INLINE          | Character set name for the argument.                                                                                                    |
| TYPE_OWNER         | VARCHAR2(30)<br>INLINE          | Owner of the type of the argument.                                                                                                    |
| TYPE_NAME          | VARCHAR2(30)<br>INLINE          | Name of the type of the argument. If the type is a package local type (declared in a package specification), then the column displays the name of the package.                                                                                                    |
| TYPE_SUBNAME       | VARCHAR2(30)<br>INLINE          | Relevant for package local types. Displays<br>the name of the type declared in the<br>package identified in the TYPE_NAME<br>column.                                                                                                    |

| Column name | Туре                           | Description                                                                                                    |  |
|-------------|--------------------------------|----------------------------------------------------------------------------------------------------|--|
| TYPE_LINK   | VARCHAR2(128)<br>INLINE        | Relevant for package local types when the<br>package identified in the TYPE_NAME<br>column is a remote package. This column<br>displays the database link used to refer to<br>the remote package. |  |
|             |                                | TimesTen ignores this value because remote packages are not supported.                                                                                                    |  |
| PLS_TYPE    | VARCHAR2(30)<br>INLINE         | For numeric arguments, the name of the PL/SQL type of the argument. NULL, otherwise.                                                                                                    |  |
| CHAR_LENGTH | NUMBER                         | Character limit for string data types.                                                                                                    |  |
| CHAR_USED   | VARCHAR2(1)<br>INLINE NOT NULL | Indicates whether the byte limit (B) or character limit (C) is official for the string.                                                                                                    |  |

# SYS.ALL\_COL\_PRIVS

This view returns no rows. The column definitions are the same as the column definitions for the SYS.ALL\_COL\_PRIVS view in the Oracle Database. See *Oracle Database Reference*.

#### **Related views**

- SYS.DBA\_COL\_PRIVS returns no rows.
- SYS.USER\_COL\_PRIVS returns no rows.

# SYS.ALL\_DEPENDENCIES

The ALL\_DEPENDENCIES view describes dependencies between procedures, packages, functions, package bodies, and triggers accessible to the current user.

#### **Related views**

- SYS.DBA\_DEPENDENCIES describes all dependencies between objects in the database.
- SYS.USER\_DEPENDENCIES describes dependencies between objects that are owned by the current user.

| Column name          | Туре                            | Description                                                               |
|----------------------|---------------------------------|---------------------------------------------------------------------------|
| OWNER                | VARCHAR2(30)<br>INLINE          | Object owner.                                                             |
| NAME                 | VARCHAR2(30)<br>INLINE          | Object name.                                                              |
| TYPE                 | VARCHAR2(17)<br>INLINE NOT NULL | Object type.                                                              |
| REFERENCED_OWNER     | VARCHAR2(30)<br>INLINE          | Owner of the referenced object.                                           |
| REFERENCED_NAME      | VARCHAR2(30)<br>INLINE          | Name of the referenced object.                                            |
| REFERENCED_TYPE      | VARCHAR2(17)<br>INLINE NOT NULL | Type of the referenced object.                                            |
| REFERENCED_LINK_NAME | VARCHAR2(128)<br>INLINE         | Ignored.                                                                  |
| DEPENDENCY_TYPE      | VARCHAR2(4)<br>INLINE NOT NULL  | Indicates whether the dependency is a REF dependency (REF) or not (HARD). |

# SYS.ALL\_DIRECTORIES

The ALL\_DIRECTORIES view describes all directories accessible to the current user.

#### **Related views**

SYS.DBA\_DIRECTORIES describes all directories in the database. It has the same columns as ALL\_DIRECTORIES.

| Column name    | Туре                         | Description      |
|----------------|------------------------------|------------------|
| OWNER          | VARCHAR2(30)<br>INLINE       | Directory owner. |
| DIRECTORY_NAME | VARCHAR2(30)<br>INLINE       | Directory name.  |
| DIRECTORY_PATH | VARCHAR2(4000)<br>NOT INLINE | Directory path.  |

# SYS.ALL\_ERRORS

The ALL\_ERRORS describes the current errors on the stored objects accessible to the current user.

#### **Related views**

- SYS.DBA\_ERRORS describes the current errors on all stored objects in the database. It has the same columns as ALL\_ERRORS.
- SYS.USER\_ERRORS describes the current errors on the stored objects that are owned by the current user. This view does not display the OWNER column.

| Column name    | Туре                                     | Description                                                             |
|----------------|------------------------------------------|-------------------------------------------------------------------------|
| OWNER          | VARCHAR2(30)<br>INLINE                   | Object owner.                                                           |
| NAME           | VARCHAR2(30)<br>INLINE                   | Object name.                                                            |
| TYPE           | VARCHAR2(12)<br>INLINE NOT NULL          | Object type (such as PROCEDURE, FUNCTION, PACKAGE).                     |
| SEQUENCE       | TT_INTEGER NOT<br>NULL                   | Sequence number (for ordering purposes).                                |
| LINE           | TT_INTEGER NOT<br>NULL                   | Line number at which the error occurred.                                |
| POSITION       | TT_INTEGER NOT<br>NULL                   | Position in line at which the error occurred.                           |
| TEXT           | VARCHAR2(4000)<br>NOT INLINE NOT<br>NULL | Text of the error.                                                      |
| ATTRIBUTE      | VARCHAR2(9)<br>INLINE NOT NULL           | Indicates whether the error is an error (ERROR) or a warning (WARNING). |
| MESSAGE_NUMBER | TT_INTEGER                               | Numeric error number (without any prefix).                              |

# SYS.ALL\_IDENTIFIERS

The ALL\_IDENTIFIERS view displays information about the identifiers in the stored objects accessible to the current user.

#### **Related views**

- SYS.DBA\_IDENTIFIERS displays information about the identifiers in all stored objects in the database. It has the same columns as ALL\_IDENTIFIERS.
- SYS.USER\_IDENTIFIERS describes the identifiers for all stored objects that are owned by the current user. This view does not display the OWNER column.

| Column name      | Туре                            | Description                                                                          |
|------------------|---------------------------------|--------------------------------------------------------------------------------------|
| OWNER            | VARCHAR2(30)<br>INLINE          | Identifier owner.                                                                    |
| NAME             | VARCHAR2(30)<br>INLINE          | Identifier name.                                                                     |
| SIGNATURE        | CHAR(32)                        | Signature of the identifier.                                                         |
| TYPE             | VARCHAR2(18)<br>INLINE NOT NULL | Identifier type.                                                                     |
| OBJECT_NAME      | VARCHAR2(30)<br>INLINE          | Name of the object where the identifier action occurred.                             |
| OBJECT_TYPE      | VARCHAR2(12)<br>INLINE NOT NULL | Type of the object where the identifier action occurred.                             |
| USAGE            | VARCHAR2(11)<br>INLINE NOT NULL | Type of the identifier usage (declaration, definition, call, reference, assignment). |
| USAGE_ID         | TT_INTEGER                      | Unique key for the identifier usage within the object.                               |
| LINE             | TT_INTEGER                      | Line number of the identifier action.                                                |
| COL              | TT_INTEGER                      | Column number of the identifier action.                                              |
| USAGE_CONTEXT_ID | TT_INTEGER                      | Context USAGE_ID of the identifier usage.                                            |

# SYS.ALL\_OBJECTS

The ALL\_OBJECTS view describes all objects in the database that are accessible to the current user.

**Note:** This view does not include synonyms in databases created with a TimesTen release earlier than 11.2.1.4.0.

#### **Related views**

- SYS.DBA\_OBJECTS describes all objects in the database. It has the same columns as ALL\_OBJECTS.
- SYS.USER\_OBJECTS describes all objects owned by the current user. This view does not display the OWNER column.

| Column name    | Туре                            | Description                                                                                                    |
|----------------|---------------------------------|----------------------------------------------------------------------------------------------------|
| OWNER          | VARCHAR2(30)<br>INLINE          | Object owner.                                                                                                    |
| OBJECT_NAME    | VARCHAR2(30)<br>INLINE          | Object name.                                                                                                    |
| SUBOBJECT_NAME | VARCHAR2(30)<br>INLINE          | Subobject name is ignored.                                                                                                   |
| OBJECT_ID      | TT_BIGINT NOT<br>NULL           | Dictionary object number of the object.                                                                                      |
| DATA_OBJECT_ID | TT_BIGINT                       | Is ignored.                                                                                                    |
| OBJECT_TYPE    | VARCHAR2(17)<br>INLINE NOT NULL | Object type (such as PROCEDURE, FUNCTION).                                                                                   |
| CREATED        | DATE NOT NULL                   | Timestamp for creation of object.                                                                                            |
| LAST_DDL_TIME  | DATE NOT NULL                   | Timestamp for the last modification of the object resulting from a DDL statement.                                            |
| TIMESTAMP      | VARCHAR2(78)<br>INLINE NOT NULL | Timestamp for the specification of the object (character data).                                                              |
| STATUS         | VARCHAR2(7)<br>INLINE NOT NULL  | Status of the object (VALID, INVALID, or N/A).                                                                               |
| TEMPORARY      | VARCHAR2(1)<br>INLINE NOT NULL  | Indicates whether the object is temporary.<br>The current session can see only data that it<br>placed in this object itself. |
|                |                                 | The value is always 'Y'.                                                                                                    |
| GENERATED      | VARCHAR2(1)<br>INLINE NOT NULL  | Indicates whether the name of this object was system generated ( $Y$ or $\mathbb{N}$ ).                                      |
|                |                                 | The value is always 'N'.                                                                                                    |
| SECONDARY      | VARCHAR2(1)<br>INLINE NOT NULL  | Whether there is a secondary object created<br>by the ODCIIndexCreate method of the<br>Oracle Data Cartridge (Y or N).       |
|                |                                 | The value is always 'N'.                                                                                                    |

| Column name  | Туре                   | Description               |  |
|--------------|------------------------|---------------------------|--|
| NAMESPACE    | TT_INTEGER NOT<br>NULL | Namespace for the object. |  |
| EDITION_NAME | VARCHAR2(30)<br>INLINE | Ignored.                  |  |

# SYS.ALL\_PLSQL\_OBJECT\_SETTINGS

The ALL\_PLSQL\_OBJECT\_SETTINGS view displays information about the compiler settings for the stored objects accessible to the current user.

#### **Related views**

- SYS.DBA\_PLSQL\_OBJECT\_SETTINGS displays information about the compiler settings for all stored objects in the database. It has the same columns as ALL\_PLSQL\_OBJECT\_SETTINGS.
- SYS.USER\_PLSQL\_OBJECT\_SETTINGS describes compiler settings for all stored objects that are owned by the current user. This view does not display the OWNER column.

| Column name          | Туре                            | Description                                                                 |
|----------------------|---------------------------------|-----------------------------------------------------------------------------|
| OWNER                | VARCHAR2(30)<br>INLINE          | Object owner.                                                               |
| NAME                 | VARCHAR2(30)<br>INLINE          | Object name.                                                                |
| ТҮРЕ                 | VARCHAR2(12)<br>INLINE NOT NULL | Object type (such as PROCEDURE, FUNCTION).                                  |
| PLSQL_OPTIMIZE_LEVEL | NUMBER                          | Optimize level used to compile the object.                                  |
| PLSQL_CODE_TYPE      | VARCHAR2(4000)<br>NOT INLINE    | Compilation mode for the object.                                            |
| PLSQL_DEBUG          | VARCHAR2(4000)<br>NOT INLINE    | Indicates whether the object was compiled with debug information.           |
| PLSQL_WARNINGS       | VARCHAR2(4000)<br>NOT INLINE    | Compiler warning settings that were used to compile the object.             |
| NLS_LENGTH_SEMANTICS | VARCHAR2(4000)<br>NOT INLINE    | NLS length semantics that were used to compile the object.                  |
| PLSQL_CCFLAGS        | VARCHAR2(4000)<br>NOT INLINE    | Conditional compilation flag settings that were used to compile the object. |
| PLSCOPE_SETTINGS     | VARCHAR2(4000)<br>NOT INLINE    | Controls whether the PL/SQL compiler generates cross-reference information. |

# SYS.ALL\_PROCEDURES

The ALL\_PROCEDURES view describes all PL/SQL functions and procedures, along with associated properties, that are accessible to the current user.

#### **Related views**

- SYS.DBA\_PROCEDURES describes all PL/SQL functions and procedures, along with associated properties. It has the same columns as ALL\_PROCEDURES.
- SYS.USER\_PROCEDURES describes all functions and procedures, along with associated properties that are owned by the current user. This view does not display the OWNER column.

| Column name    | Туре                   | Description                                                                     |
|----------------|------------------------|---------------------------------------------------------------------------------|
| OWNER          | VARCHAR2(30)<br>INLINE | Owner of the procedure or function.                                             |
| OBJECT_NAME    | VARCHAR2(30)<br>INLINE | Name of the object: top-level function, procedure or package name.              |
| PROCEDURE_NAME | VARCHAR2(30)<br>INLINE | Name of the procedure or function.                                              |
| OBJECT_ID      | TT_BIGINT NOT<br>NULL  | Object number.                                                                  |
| SUBPROGRAM_ID  | NUMBER                 | Unique subprogram identifier.                                                   |
| OVERLOAD       | VARCHAR2(12)<br>INLINE | Overload unique identifier.                                                     |
| OBJECT_TYPE    | VARCHAR2(17)<br>INLINE | Object type.                                                                    |
| AGGREGATE      | VARCHAR2(3)<br>INLINE  | Indicates if object is an aggregate function (YES or NO).                       |
|                |                        | TimesTen does not support aggregate functions so value is NO.                   |
| PIPELINED      | VARCHAR2(3)INLINE      | Indicates if object is a pipelined table function (YES or NO).                  |
|                |                        | TimesTen does not support PIPELINED so value is NO.                             |
| IMPLTYPEOWNER  | VARCHAR2(30)<br>INLINE | Name of owner of the implementation type, if any.                               |
| IMPLTYPENAME   | VARCHAR2(30)<br>INLINE | Name of the implementation type, if any.                                        |
| PARALLEL       | VARCHAR2(3)<br>INLINE  | Indicates whether the procedure or function is parallel-enabled (YES or NO).    |
|                |                        | TimesTen does not support PARALLEL, so value is NO.                             |
|                |                        | You can specify the<br><i>parallel_enable_clause</i> , but it has no<br>effect. |

| Column name   | Туре                            | Description                                                                                                    |
|---------------|---------------------------------|----------------------------------------------------------------------------------------------------|
| INTERFACE     | VARCHAR2(3)<br>INLINE           | YES, if the procedure or function is a table<br>function implemented using the Oracle<br>Data Cartridge Interface (ODCI); otherwise<br>NO. TimesTen does not support ODCI so<br>value is NO. |
| DETERMINISTIC | VARCHAR2(3)<br>INLINE           | YES, if the procedure or function is declared to be deterministic; otherwise NO.                                                                                                    |
| AUTHID        | VARCHAR2(12)<br>INLINE NOT NULL | Indicates whether the procedure or<br>function is declared to execute as DEFINER<br>or CURRENT_USER (invoker).                                                                               |

# SYS.ALL\_SOURCE

The ALL\_SOURCE view describes the text source of the stored objects accessible to the current user.

#### **Related views**

- SYS.DBA\_SOURCE describes the text source of all stored objects. It has the same columns as ALL\_SOURCE.
- SYS.USER\_SOURCE describes the text source of the stored objects that are owned by the current user. This view does not display the OWNER column.

| Туре                            | Description                                                                                                    |
|---------------------------------|----------------------------------------------------------------------------------------------------|
| VARCHAR2(30)<br>INLINE          | Object owner.                                                                                                    |
| VARCHAR2(30)<br>INLINE          | Object name.                                                                                                    |
| VARCHAR2(12)<br>INLINE NOT NULL | Object type (such as PROCEDURE, FUNCTION, PACKAGE).                                                                             |
| TT_INTEGER NOT<br>NULL          | Line number of this line of source.                                                                                             |
| VARCHAR2(4000)<br>NOT INLINE    | Text source of the stored object.                                                                                               |
|                                 | VARCHAR2(30)<br>INLINE<br>VARCHAR2(30)<br>INLINE<br>VARCHAR2(12)<br>INLINE NOT NULL<br>TT_INTEGER NOT<br>NULL<br>VARCHAR2(4000) |

## SYS.ALL\_STORED\_SETTINGS

The ALL\_STORED\_SETTINGS view describes the persistent parameter settings for stored PL/SQL units for which the current user has execute privileges.

ALL\_STORED\_SETTINGS is retained for backward compatibility. Use the ALL\_PLSQL\_OBJECT\_SETTINGS view instead.

#### **Related views**

- SYS.DBA\_STORED\_SETTINGS describes the persistent parameter settings for stored PL/SQL units for which the current user has execute privileges. It also returns parameter information for all objects in the database.
- SYS.USER\_STORED\_SETTINGS describes the persistent parameter settings for stored PL/SQL units, but only shows information about PL/SQL units owned by the current user.

| Column name | Туре                            | Description                                                                                                    |
|-------------|---------------------------------|----------------------------------------------------------------------------------------------------|
| OWNER       | VARCHAR2(30)<br>INLINE          | Name of the database user owning the stored PL/SQL unit.                                                                                                    |
| OBJECT_NAME | VARCHAR2(30)<br>INLINE          | Name of the PL/SQL unit.                                                                                                    |
| OBJECT_ID   | TT_BIGINT NOT<br>NULL           | Object number of the PL/SQL unit.                                                                                                    |
| OBJECT_TYPE | VARCHAR2(12)<br>INLINE NOT NULL | The type of the PL/SQL unit:<br>PROCEDURE,FUNCTION, PACKAGE or<br>PACKAGE BODY.                                                                                           |
| PARAM_NAME  | VARCHAR2(30)<br>INLINE NOT NULL | The name of the parameter stored persistently with the PL/SQL unit.                                                                                                    |
| PARAM_VALUE | VARCHAR2(4000)<br>NOT INLINE    | The TO_CHAR () representation of the value<br>of the persistently stored parameter. The<br>width of this column is operating system<br>dependent, but it is at least 255. |

# SYS.ALL\_SYNONYMS

The ALL\_SYNONYMS view describes the synonyms accessible to the current user. These criteria determine the list of synonyms that ALL\_SYNONYMS shows:

- All private synonyms owned by the logged-in user, even if the base object is not accessible to the user.
- All public synonyms, even if the base object is not accessible to the user.
- All private synonyms owned by a different user, where the base object pointed to by the synonym or by nested synonyms is known to be accessible because of a grant to the logged-in user.

The base object can be a table, view, synonym, index, sequence, PL/SQL stored procedure, PL/SQL function, PL/SQL package, materialized view or cache group.

#### **Related views**

- SYS.DBA\_SYNONYMS describes all synonyms in the database.
- SYS.USER\_SYNONYMS describes the synonyms owned by the current user. This view does not display the OWNER column.

| Column name  | Туре                    | Description                                                                                                    |
|--------------|-------------------------|----------------------------------------------------------------------------------------------------|
| OWNER        | VARCHAR2(30)<br>INLINE  | Owner of the synonym.                                                                                                 |
| SYNONYM_NAME | VARCHAR2(30)<br>INLINE  | Name of the synonym.                                                                                                  |
| TABLE_OWNER  | VARCHAR2(30)<br>INLINE  | Owner of the object referenced by the synonym, or creator of the referring synonym if the target is a public synonym. |
| TABLE_NAME   | VARCHAR2(30)<br>INLINE  | Name of the object referenced by the synonym.                                                                         |
| DB_LINK      | VARCHAR2(128)<br>INLINE | Reserved for future use. The value is always NULL.                                                                    |

# SYS.ALL\_TABLES

The ALL\_TABLES view describes all tables accessible to the current user. The column names and data types are the same as Oracle. TimesTen returns NULL for some columns that are not supported in TimesTen. You should ignore such columns. See the Description column in the Columns table.

#### **Related views**

- SYS.DBA\_TABLES describes all tables in the database.
- SYS.USER\_TABLES describes all tables in the database that are owned by the current user.

| Column name     | Туре                            | Description                                                                                                    |
|-----------------|---------------------------------|----------------------------------------------------------------------------------------------------|
| OWNER           | VARCHAR2 (30) INLINE            | Owner of the table.                                                                                                    |
| TABLE_NAME      | VARCHAR2 (30) INLINE            | Name of the table.                                                                                                    |
| TABLESPACE_NAME | VARCHAR2 (30) INLINE            | Should be ignored.                                                                                                    |
| CLUSTER_NAME    | VARCHAR2 (30) INLINE            | Should be ignored.                                                                                                    |
| IOT_NAME        | VARCHAR2 (30) INLINE            | Should be ignored.                                                                                                    |
| STATUS          | VARCHAR2 (8) INLINE<br>NOT NULL | If a previous DROP TABLE<br>operation failed, indicates<br>whether the table is unusable<br>(UNUSABLE) or valid (VALID). |
| PCT_FREE        | NUMBER                          | Should be ignored.                                                                                                    |
| PCT_USED        | NUMBER                          | Should be ignored.                                                                                                    |
| INI_TRANS       | NUMBER                          | Should be ignored.                                                                                                    |
| MAX_TRANS       | NUMBER                          | Should be ignored.                                                                                                    |
| INITIAL_EXTENT  | NUMBER                          | Should be ignored.                                                                                                    |
| NEXT_EXTENT     | NUMBER                          | Should be ignored.                                                                                                    |
| MIN_EXTENTS     | NUMBER                          | Should be ignored.                                                                                                    |
| MAX_EXTENTS     | NUMBER                          | Should be ignored.                                                                                                    |
| PCT_INCREASE    | NUMBER                          | Should be ignored.                                                                                                    |
| FREELISTS       | NUMBER                          | Should be ignored.                                                                                                    |
| FREELIST_GROUPS | NUMBER                          | Should be ignored.                                                                                                    |
| LOGGING         | VARCHAR2 (3) INLINE<br>NOT NULL | If YES, changes to the table are logged. If NO, changes to the table are not logged.                                     |
| BACKED_UP       | VARCHAR2 (1) INLINE             | Should be ignored.                                                                                                    |
| NUM_ROWS        | NUMBER                          | Number of rows.                                                                                                    |
| BLOCKS          | NUMBER                          | Should be ignored.                                                                                                    |
| EMPTY_BLOCKS    | NUMBER                          | Should be ignored.                                                                                                    |
| AVG_SPACE       | NUMBER                          | Should be ignored.                                                                                                    |

| Column name                   | Туре                            | Description                                                                                                    |
|-------------------------------|---------------------------------|----------------------------------------------------------------------------------------------------|
| CHAIN_CNT                     | NUMBER                          | Should be ignored.                                                                                                    |
| AVG_ROW_LEN                   | NUMBER                          | Should be ignored.                                                                                                    |
| AVG_SPACE_FREELIST_<br>BLOCKS | NUMBER                          | Should be ignored.                                                                                                    |
| NUM_FREELIST_BLOCKS           | NUMBER                          | Should be ignored.                                                                                                    |
| DEGREE                        | VARCHAR2 (10) INLINE            | Should be ignored.                                                                                                    |
| INSTANCES                     | VARCHAR2 (10) INLINE            | Should be ignored.                                                                                                    |
| CACHE                         | VARCHAR2 (5) INLINE             | Should be ignored.                                                                                                    |
| TABLE_LOCK                    | VARCHAR2 (8) INLINE             | Should be ignored.                                                                                                    |
| SAMPLE_SIZE                   | NUMBER                          | Should be ignored.                                                                                                    |
| LAST_ANALYZED                 | DATE NOT NULL                   | Should be ignored.                                                                                                    |
| PARTITIONED                   | VARCHAR2 (3) INLINE<br>NOT NULL | Value returned is NO.<br>TimesTen does not support<br>partitioned tables.                                                                                                    |
| IOT_TYPE                      | VARCHAR2 (12) INLINE            | Should be ignored.                                                                                                    |
| TEMPORARY                     | VARCHAR2 (1) INLINE<br>NOT NULL | If Y, temporary table.<br>Otherwise N.                                                                                                    |
| SECONDARY                     | VARCHAR2 (1) INLINE<br>NOT NULL | Value returned is N. Should be ignored.                                                                                                    |
| NESTED                        | VARCHAR2 (3) INLINE<br>NOT NULL | Value returned is NO.<br>TimesTen does not support<br>nested tables.                                                                                                    |
| BUFFER_POOL                   | VARCHAR2 (7) INLINE<br>NOT NULL | Value returned is DEFAULT.<br>Should be ignored.                                                                                                    |
| FLASH_CACHE                   | VARCHAR2 (7) INLINE<br>NOT NULL | Value returned is DEFAULT.<br>Should be ignored.                                                                                                    |
| CELL_FLASH_CACHE              | VARCHAR2 (7) INLINE<br>NOT NULL | Value returned is DEFAULT.<br>Should be ignored.                                                                                                    |
| ROW_MOVEMENT                  | VARCHAR2 (8) INLINE<br>NOT NULL | Value returned is DISABLED.<br>Should be ignored.                                                                                                    |
| GLOBAL_STATS                  | VARCHAR2 (3) INLINE<br>NOT NULL | Value returned is NO. Should be ignored.                                                                                                    |
| USER_STATS                    | VARCHAR2 (3) INLINE             | Should be ignored.                                                                                                    |
| DURATION                      | VARCHAR2 (15) INLINE            | Indicates the duration of a<br>temporary table. If value<br>returned is SYS\$SESSION,<br>rows are preserved for the<br>duration of the session. If<br>value returned is<br>SYS\$TRANSACTION, rows are<br>deleted after COMMIT. If value<br>returned is NULL, table is not a<br>temporary table. |
| SKIP_CORRUPT                  | VARCHAR2 (8) INLINE<br>NOT NULL | Value returned is DISABLED.<br>Should be ignored.                                                                                                    |
| MONITORING                    | VARCHAR2 (3) INLINE<br>NOT NULL | Value returned is NO. Should be ignored.                                                                                                    |

| Column name     | Туре                            | Description                                                                                               |
|-----------------|---------------------------------|----------------------------------------------------------------------------------------------------|
| CLUSTER_OWNER   | VARCHAR2 (30) INLINE            | Should be ignored.                                                                                        |
| DEPENDENCIES    | VARCHAR2 (8) INLINE<br>NOT NULL | Value returned is DISABLED.<br>Should be ignored.                                                         |
| COMPRESSION     | VARCHAR2 (8) INLINE<br>NOT NULL | Indicates whether table<br>compression is enabled<br>(ENABLED) or not<br>(DISABLED).                      |
| COMPRESS_FOR    | VARCHAR2 (12) INLINE            | If compression is enabled,<br>value returned is QUERY<br>HIGH. Otherwise NULL.                            |
| DROPPED         | VARCHAR2 (3) INLINE<br>NOT NULL | Value returned is NO. Should be ignored.                                                                  |
| READ_ONLY       | VARCHAR2 (3) INLINE             | Indicates whether the table is<br>READ-ONLY or not. Value<br>returned is NULL and should<br>be ignored.   |
| SEGMENT_CREATED | VARCHAR2 (3) INLINE<br>NOT NULL | Indicates whether the table<br>segment is created or not.<br>Value returned is YES. Should<br>be ignored. |
| RESULT_CACHE    | VARCHAR2(7) INLINE<br>NOT NULL  | Value returned is DEFAULT.<br>Should be ignored.                                                          |

# SYS.ALL\_TAB\_PRIVS

The ALL\_TAB\_PRIVS view lists the object privileges granted to the current user, the object privileges granted by the current user, the list of object privileges granted for objects owned by the current user and the object privileges granted to PUBLIC.

#### **Related views**

- SYS.DBA\_TAB\_PRIVS describes all object grants in the database.
- SYS.USER\_TAB\_PRIVS describes the object grants for which the current user is the object owner, grantor, or grantee.

| Column name  | Туре                            | Description                                 |
|--------------|---------------------------------|---------------------------------------------|
| GRANTOR      | VARCHAR2(30) INLINE             | Name of the user who granted the privilege. |
| GRANTEE      | VARCHAR2(30) INLINE             | Name of the user who has the privilege.     |
| TABLE_SCHEMA | VARCHAR2(30) INLINE             | Object owner.                               |
| TABLE_NAME   | VARCHAR2(30) INLINE             | Object name.                                |
| PRIVILEGE    | VARCHAR2(40) INLINE<br>NOT NULL | Privilege name.                             |
| GRANTABLE    | VARCHAR2(3) INLINE NOT<br>NULL  | Value is always NO.                         |
| HIERARCHY    | VARCHAR2(3) INLINE NOT<br>NULL  | Value is always NO.                         |

# SYS.ALL\_TAB\_SIZES

The ALL\_TAB\_SIZES view contains information about the size of tables that are accessible to the current user. This view also includes information on the size of materialized views and cache tables.

#### **Related views**

- SYS.DBA\_TAB\_SIZES contains the information about the size of tables and materialized views that are available in the database. It has the same columns as SYS.ALL\_TAB\_SIZES.
- SYS.USER\_TAB\_SIZES contains the information about the size of tables and materialized views that are owned by the current user. This view does not contain the OWNER column.

| Column name        | Туре                   | Description                                                                                                    |  |
|--------------------|------------------------|----------------------------------------------------------------------------------------------------|--|
| OWNER              | VARCHAR2(30)<br>INLINE | Owner of table or materialized view.                                                                                                    |  |
| TABLE_NAME         | VARCHAR2(30)<br>INLINE | Name of table or materialized view.                                                                                                    |  |
| INLINE_ALLOC_BYTES | TT_BIGINT<br>NOT NULL  | The amount of bytes allocated for row pages for the table (inline values).                                                                                                    |  |
| NUM_USED_ROWS      | TT_BIGINT<br>NOT NULL  | The number of rows that are active or<br>unlinked (pending deletes or updates).<br>This column has different semantics than<br>column NUMTUPS in SYS.TABLES. For<br>more information on SYS.TABLES, see<br>"SYS.TABLES" on page 1-76. |  |
| NUM_FREE_ROWS      | TT_BIGINT<br>NOT NULL  | The number of rows that can be inserted<br>into the table without additional allocation<br>cost. This does not include the cost of<br>inserted out-of-line values.                                                                    |  |
| AVG_ROW_LEN        | TT_BIGINT              | The average amount of bytes used to store<br>a row. This value considers utilization of<br>row pages, out-of-line buffers and system<br>metadata.                                                                                     |  |
| OUT_OF_LINE_BYTES  | TT_BIGINT              | The sum of the sizes of out-of-line buffers<br>that store varying character values for the<br>table.                                                                                                    |  |
| METADATA_BYTES     | TT_BIGINT<br>NOT NULL  | Size of internal data structures for system<br>usage. Compressed tables contain a<br>dictionary that includes the distinct<br>compressed values. These values are<br>considered part of the metadata.                                 |  |
| TOTAL_BYTES        | TT_BIGINT              | The sum of INLINE_ALLOC_BYTES,<br>OUT_OF_LINE_BYTES, and<br>METADATA_BYTES. If<br>OUT_OF_LINE_BYTES is NULL then the<br>value of this column is NULL.                                                                                 |  |

| Column name  | Туре                     | Description          |  |
|--------------|--------------------------|----------------------|--|
| LAST_UPDATED | TT_TIMESTAMP<br>NOT NULL | Time of last update. |  |

# SYS.ALL\_USERS

The ALL\_USERS view lists all users of the database that are visible to the current user.

#### **Related views**

- SYS.DBA\_USERS describes all users of the database and contains more columns than ALL\_USERS.
- SYS.USER\_USERS describes the current user of the database and contains more columns than ALL\_USERS.

| Column name | Туре                  | Description                |
|-------------|-----------------------|----------------------------|
| USERNAME    | VARCHAR2(30) INLINE   | Name of the user.          |
| USER_ID     | TT_INTEGER NOT NULL   | ID number of the user.     |
| CREATED     | TT_TIMESTAMP NOT NULL | Date the user was created. |

## SYS.ALL\_VIEWS

The SYS.ALL\_VIEWS view describes all views accessible to the current user. The column names and data types are the same as Oracle. TimesTen returns NULL for some columns that are not supported in TimesTen. You should ignore such columns. See the Description column in the Columns table.

#### **Related views**

- SYS.DBA\_VIEWS describes all views in the database.
- SYS.USER\_VIEWS describes all views in the database that are owned by the current user.

| Column name      | Туре                  |             | Description                                |
|------------------|-----------------------|-------------|--------------------------------------------|
| OWNER            | VARCHAR2              | (30) INLINE | Owner of the view.                         |
| VIEW_NAME        | VARCHAR2              | (30) INLINE | Name of the view.                          |
| TEXT_LENGTH      | NUMBER                |             | Length of the view text.                   |
| TEXT             | VARCHAR2<br>NOT INLIN | . ,         | View text.                                 |
| TYPE_TEXT_LENGTH | NUMBER                |             | Should be ignored.                         |
| TYPE_TEXT        | VARCHAR2<br>INLINE    | (4000) NOT  | Should be ignored.                         |
| OID_TEXT_LENGTH  | NUMBER                |             | Should be ignored.                         |
| OID_TEXT         | VARCHAR2<br>INLINE    | (4000) NOT  | Should be ignored.                         |
| VIEW_TYPE_OWNER  | VARCHAR2<br>INLINE    | (30)        | Should be ignored.                         |
| VIEW_TYPE        | VARCHAR2<br>INLINE    | (30)        | Should be ignored.                         |
| SUPERVIEW_NAME   | VARCHAR2              | (30) INLINE | Should be ignored.                         |
| EDITIONING_VIEW  | VARCHAR2<br>NOT NULL  | (1) INLINE  | Value returned is N.<br>Should be ignored. |
| READ_ONLY        | VARCHAR2<br>NOT NULL  | (1) INLINE  | Value returned is Y.<br>Should be ignored. |

# SYS.CACHE\_GROUP

The CACHE\_GROUP table describes the definition of a TimesTen cache.

| Column name      | Туре                                      | Description                                                |
|------------------|-------------------------------------------|------------------------------------------------------------|
| CGNAME           | TT_CHAR(31) NOT<br>NULL                   | Group name.                                                |
| CGOWNER          | TT_CHAR(31) NOT<br>NULL                   | Group owner.                                               |
| CGID             | TT_INTEGER NOT<br>NULL for 32-bit systems | ID of this cache group.                                    |
|                  | TT_BIGINT NOT NULL for 64-bit systems     |                                                            |
| ROOT             | TT_INTEGER NOT NULL for 32-bit systems    | Unique identifier for cache group's root table.            |
|                  | TT_BIGINT NOT NULL for 64-bit systems     |                                                            |
| SOURCE           | TT_CHAR(8) NOT<br>NULL                    | Data source for caching. The only legal value is 'ORACLE'. |
| CGDURATION       | TT_INTEGER NOT<br>NULL                    | Reserved for internal use.                                 |
| TBLCNT           | TT_SMALLINT NOT<br>NULL                   | Number of tables in cache group.                           |
| REFRESH_MODE     | TT_CHAR(1) NOT<br>NULL                    | The current autorefresh mode.                              |
|                  |                                           | 'N': No autorefresh.                                       |
|                  |                                           | 'I': Incremental autorefresh.                              |
|                  |                                           | 'F': Full autorefresh.                                     |
| REFRESH_STATE    | TT_CHAR(1) NOT                            | The current autorefresh mode.                              |
|                  | NULL                                      | 'N': Off.                                                  |
|                  |                                           | 'Y': On.                                                   |
|                  |                                           | 'P': Paused.                                               |
| REFRESH_INTERVAL | TT_BIGINT NOT NULL                        | Autorefresh interval in milliseconds.                      |
| CGATTRIBUTES     | BINARY(4) NOT NULL                        | Bits 0-7 are for cache group types.                        |
|                  |                                           | Bits 8-15 are for autoload options.                        |
|                  |                                           | Bit 0: 1 - READONLY                                        |
|                  |                                           | Bit 1: 1 - SYNCHRONOUS WRITETHROUGH                        |
|                  |                                           | Bit 2: 1 - AUTOREFRESH                                     |
|                  |                                           | Bit 3: 1 - propagate                                       |
|                  |                                           | Bit 8: 1 - Autoload on create (Always 1 for AUTOREFRESH)   |
|                  |                                           | Bit 9: 1 - Dynamic cache group                             |

| Column name        | Туре                             | Description                                                                                                    |
|--------------------|----------------------------------|----------------------------------------------------------------------------------------------------|
| REFRESH_WITH_LIMIT | TT_INTEGER NOT<br>NULL           | The maximum number of autorefresh<br>change log records kept in the trigger log<br>table in the Oracle database. A larger<br>value causes the autorefresh to use more<br>space in the Oracle database, while it<br>prevents the truncation of logs that are not<br>autorefreshed to TimesTen yet, and<br>therefore reduces the possible fallback to<br>full refresh. |
|                    |                                  | The field is used only by incremental autorefresh                                                                                                    |
| CVGRIDID           | TT_INTEGER NOT<br>NULL           | Unique grid ID among grids whose<br>members contain global AWT cache<br>groups.                                                                                                    |
| GRIDINFO           | VARBINARY(409600)<br>NOT INLINE  | Reserved for internal use.                                                                                                    |
| ORATOP             | TT_VARCHAR(409600)<br>NOT INLINE | Reserved for future use.                                                                                                    |
| ORAPROXY           | TT_VARCHAR(409600)<br>NOT INLINE | Reserved for future use.                                                                                                    |
| ORABASE            | TT_VARCHAR(409600)<br>NOT INLINE | Reserved for future use.                                                                                                    |
| TTALIAS            | TT_VARCHAR(409600)<br>NOT INLINE | Reserved for future use.                                                                                                    |

## SYS.COLUMNS

The COLUMNS table describes every column in every table in the database, including the name of the column, the type of the column and whether the column is nullable.

| Column name | Туре                                      | Description                                                                                        |
|-------------|-------------------------------------------|----------------------------------------------------------------------------------------------------|
| ID          | TT_INTEGER NOT<br>NULL for 32-bit systems | Matches SYS.TABLES.TBLID of the table that owns the column.                                        |
|             | TT_BIGINT NOT NULL for 64-bit systems     |                                                                                                    |
| COLNUM      | TT_SMALLINT NOT<br>NULL                   | Ordinal number of the column as specified<br>when the table is created or subsequently<br>altered. |
| COLNAME     | TT_CHAR(31) NOT<br>NULL                   | Column name.                                                                                       |
| COLOPTIONS  | BINARY(1) NOT NULL                        | Column specification flags:                                                                        |
|             |                                           | 0x01 - column is in a primary key.                                                                 |
|             |                                           | 0x02 - column value is varying-length<br>(VARCHAR[2], NVARCHAR[2],VARBINARY).                      |
|             |                                           | 0x04 - column value can be NULL.                                                                   |
|             |                                           | 0x08 - column values are unique.                                                                   |

| Column name   | Туре                                      | Description                                                                                                    |
|---------------|-------------------------------------------|----------------------------------------------------------------------------------------------------|
| COLTYPE       | TT_TINYINT NOT                            | Data type of column                                                                                                    |
| COLTYPE       | TT_TINYINT NOT<br>NULL                    | 1TT_SMALLINT2TT_INTEGER3BINARY_FLOAT4BINARY_DOUBLE5TT_CHAR6TT_VARCHAR7BINARY8VARBINARY11TT_DECIMAL12TT_NCHAR13TT_NVARCHAR14TT_DATE15TIME16TT_TINYINT21TT_BIGINT22TT_VARCHAR (inline)23VARBINARY (inline)24TT_NVARCHAR (inline)25NUMBER26CHAR27VARCHAR230DATE31TIMESTAMP32VARCHAR2 (inline)33NVARCHAR2 (inline)34ROWID36CLOB |
|               |                                           | 37 NCLOB<br>38 BLOB                                                                                                    |
| TYPE_ATTR     | TT_INTEGER NOT<br>NULL                    | Reserved for internal use.                                                                                                    |
| COLLEN        | TT_INTEGER NOT<br>NULL for 32-bit systems | Length of the column (maximum length for varying-length columns).                                                                                                    |
|               | TT_BIGINT NOT NULL for 64-bit systems     |                                                                                                    |
| INLINELEN     | TT_INTEGER NOT<br>NULL for 32-bit systems | Identifies how many bytes a given column contributes to the inline width of a row.                                                                                                    |
|               | TT_BIGINT NOT NULL for 64-bit systems     |                                                                                                    |
| REPUSERID     | TT_INTEGER NOT<br>NULL                    | User-defined identifier for column (set with ttSetUserColumnID built-in procedure).                                                                                                    |
| DEFAULTVALSTR | TT_VARCHAR(409600)<br>NOT INLINE          | The default column value.                                                                                                    |
| CHAR_USED     | TT_CHAR(1)                                | Indicates the semantics for the column:                                                                                                    |
|               |                                           | 'B' for BYTE                                                                                                    |
|               |                                           | 'C' for CHAR                                                                                                    |
|               |                                           | NULL for non-character columns                                                                                                    |

## SYS.COL\_STATS

The COL\_STATS table stores the statistics for table columns in the database. Statistics include the number of unique values, number of nulls, number of rows and other information regarding the distribution of column values. No values are present if statistics have not been computed.

| Column name | Туре                                      | Description                                                                                                    |
|-------------|-------------------------------------------|----------------------------------------------------------------------------------------------------|
| TBLID       | TT_INTEGER NOT NULL for 32-bit systems    | TimesTen table identifier.                                                                                                    |
|             | TT_BIGINT NOT NULL for 64-bit systems     |                                                                                                    |
| COLNUM      | TT_SMALLINT NOT NULL                      | Ordinal number of column in table (starting at 1).                                                                                                    |
| INFO        | VARBINARY(4194304) NOT<br>INLINE NOT NULL | Contains a binary representative of<br>the column value distribution<br>information. See "ttOptUpdateStats"<br>in Oracle TimesTen In-Memory<br>Database Reference for an explanation<br>of the distribution information<br>stored in this column. A text<br>representation of this information<br>can be retrieved using the<br>ttOptGetColStats built-in<br>procedure. |

# SYS.DBA\_ARGUMENTS

DBA\_ARGUMENTS lists the arguments of the procedures and functions that are available in the database. It has the same columns as SYS.ALL\_ARGUMENTS.

- SYS.ALL\_ARGUMENTS
- SYS.USER\_ARGUMENTS

## SYS.DBA\_COL\_PRIVS

This view returns no rows. The column definitions are the same as the column definitions for the SYS.DBA\_COL\_PRIVS view in the Oracle Database. See *Oracle Database Reference*.

## **Required privileges**

ADMIN

- SYS.ALL\_COL\_PRIVS returns no rows.
- SYS.USER\_COL\_PRIVS returns no rows.

# SYS.DBA\_DEPENDENCIES

DBA\_DEPENDENCIES describes all dependencies between objects in the database. See "SYS.ALL\_DEPENDENCIES" on page 1-8 for column descriptions.

- SYS.ALL\_DEPENDENCIES
- SYS.USER\_DEPENDENCIES

# SYS.DBA\_DIRECTORIES

DBA\_DIRECTORIES describes all directories in the database. It has the same columns as SYS.ALL\_DIRECTORIES.

### **Related views**

SYS.ALL\_DIRECTORIES

# SYS.DBA\_ERRORS

DBA\_ERRORS describes the current errors on all stored objects in the database. It has the same columns as SYS.ALL\_ERRORS.

- SYS.ALL\_ERRORS
- SYS.USER\_ERRORS

# SYS.DBA\_IDENTIFIERS

DBA\_IDENTIFIERS displays information about the identifiers in all stored objects in the database. It has the same columns as SYS.ALL\_IDENTIFIERS.

- SYS.ALL\_IDENTIFIERS
- SYS.USER\_IDENTIFIERS

# SYS.DBA\_OBJECTS

DBA\_OBJECTS describes all objects in the database. It has the same columns as SYS.ALL\_OBJECTS.

- SYS.ALL\_OBJECTS
- SYS.USER\_OBJECTS

# SYS.DBA\_OBJECT\_SIZE

The DBA\_OBJECT\_SIZE view describes the size, in bytes, of PL/SQL objects.

#### **Related views**

SYS.USER\_OBJECT\_SIZE does not display the OWNER column.

| Column name | Туре                            | Description                                                                                                    |
|-------------|---------------------------------|----------------------------------------------------------------------------------------------------|
| OWNER       | VARCHAR2(30)<br>INLINE          | Object owner.                                                                                                    |
| NAME        | VARCHAR2(30)<br>INLINE          | Object name.                                                                                                    |
| TYPE        | VARCHAR2(12)<br>INLINE NOT NULL | Object type (such as PROCEDURE, FUNCTION, PACKAGE).                                                                                    |
| SOURCE_SIZE | NUMBER                          | Size of the source in bytes. Must be in memory during compilation or dynamic recompilation.                                            |
| PARSED_SIZE | NUMBER                          | Size of the parsed form of the object, in<br>bytes. Must be in memory when an object is<br>being compiled that references this object. |
| CODE_SIZE   | NUMBER NOT NULL                 | Code size, in bytes. Must be in memory when this object is executing.                                                                  |
| ERROR_SIZE  | NUMBER NOT NULL                 | Size of error messages, in bytes. Must be in<br>memory during the compilation of the object<br>when there are compilation errors.      |

# SYS.DBA\_PLSQL\_OBJECT\_SETTINGS

DBA\_PLSQL\_OBJECT\_SETTINGS displays information about the compiler settings for all stored objects in the database. It has the same columns as SYS.ALL\_PLSQL\_OBJECT\_SETTINGS.

- SYS.ALL\_PLSQL\_OBJECT\_SETTINGS
- SYS.USER\_PLSQL\_OBJECT\_SETTINGS

# SYS.DBA\_PROCEDURES

DBA\_PROCEDURES all PL/SQL functions and procedures, along with associated properties. It has the same columns as SYS.ALL\_PROCEDURES.

- SYS.ALL\_PROCEDURES
- SYS.USER\_PROCEDURES

# SYS.DBA\_SOURCE

 $\tt DBA\_SOURCE$  describes the text source of all stored objects. It has the same columns as <code>SYS.ALL\_SOURCE</code>.

- SYS.ALL\_SOURCE
- SYS.USER\_SOURCE

## SYS.DBA\_STORED\_SETTINGS

DBA\_STORED\_SETTINGS describes the persistent parameter settings for stored PL/SQL units for which the current user has execute privileges. It also returns parameter information for all objects in the database. It has the same columns as SYS.ALL\_STORED\_SETTINGS.

- SYS.ALL\_STORED\_SETTINGS
- SYS.USER\_STORED\_SETTINGS

# SYS.DBA\_SYNONYMS

The DBA\_SYNONYMS view describes all synonyms in the database. It has the same columns as SYS.ALL\_SYNONYMS.

- SYS.ALL\_SYNONYMS
- SYS.USER\_SYNONYMS

# SYS.DBA\_SYS\_PRIVS

The DBA\_SYS\_PRIVS view lists the system privileges granted to all users and to PUBLIC.

#### **Required privileges**

ADMIN

#### **Related views**

SYS.USER\_SYS\_PRIVS lists system privileges granted to the current user.

| Column name  | Туре                            | Description.                                                                              |
|--------------|---------------------------------|-------------------------------------------------------------------------------------------|
| GRANTEE      | VARCHAR2(30) INLINE             | Name of the user with the privilege.                                                      |
| PRIVILEGE    | VARCHAR2(40) INLINE<br>NOT NULL | Privilege name.                                                                           |
| ADMIN_OPTION | VARCHAR2(3) INLINE<br>NOT NULL  | Indicates whether the user can<br>grant the privilege. Possible<br>values are YES and NO. |
|              |                                 | The value is YES only for the ADMIN privilege.                                            |

# SYS.DBA\_TABLES

The SYS.DBA\_TABLES view describes all tables in the database. See "SYS.ALL\_TABLES" on page 1-20 for column descriptions.

- SYS.ALL\_TABLES
- SYS.USER\_TABLES

# SYS.DBA\_TAB\_PRIVS

The DBA\_TAB\_PRIVS view lists the object privileges granted to all users and to PUBLIC.

#### **Related views**

- SYS.ALL\_TAB\_PRIVS
- SYS.USER\_TAB\_PRIVS

#### **Required privileges**

ADMIN

| Column name | Туре                            | Description                                 |
|-------------|---------------------------------|---------------------------------------------|
| GRANTEE     | VARCHAR2(30) INLINE             | Name of the user with the privilege         |
| OWNER       | VARCHAR2(30) INLINE             | Object owner.                               |
| TABLE_NAME  | VARCHAR2(30) INLINE             | Object name.                                |
| GRANTOR     | VARCHAR2(30) INLINE             | Name of the user who granted the privilege. |
| PRIVILEGE   | VARCHAR2(40) INLINE<br>NOT NULL | Privilege name.                             |
| GRANTABLE   | VARCHAR2(3) INLINE NOT<br>NULL  | Value is always NO.                         |
| HIERARCHY   | VARCHAR2(3) INLINE NOT<br>NULL  | Value is always NO.                         |

# SYS.DBA\_TAB\_SIZES

The DBA\_TAB\_SIZES view contains information about the size of tables that are available in the database. Requires ADMIN privileges. It has the same columns as SYS.ALL\_TAB\_SIZES.

- SYS.ALL\_TAB\_SIZES
- SYS.USER\_TAB\_SIZES

# SYS.DBA\_USERS

The DBA\_USERS view describes all users of the database.

#### **Related views**

- SYS.ALL\_USERS
- SYS.USER\_USERS

| Column name                 | Туре                            | Description.                    |
|-----------------------------|---------------------------------|---------------------------------|
| USERNAME                    | VARCHAR2(30) INLINE             | Name of the user.               |
| USER_ID                     | TT_INTEGER NOT NULL             | ID number of the user.          |
| PASSWORD                    | VARCHAR2(30) INLINE             | Value is NULL.                  |
| ACCOUNT_STATUS              | VARCHAR2(32) INLINE<br>NOT NULL | Value is OPEN.                  |
| LOCK_DATE                   | TT_TIMESTAMP                    | Value is NULL.                  |
| EXPIRY_DATE                 | TT_TIMESTAMP                    | Value is NULL.                  |
| DEFAULT_TABLESPACE          | VARCHAR2(30) INLINE<br>NOT NULL | Value is USERS.                 |
| TEMPORARY_TABLESPACE        | VARCHAR2(30) INLINE<br>NOT NULL | Value is TEMP.                  |
| CREATED                     | TT_TIMESTAMP NOT NULL           | Date when the user was created. |
| INITIAL_RSRC_CONSUMER_GROUP | VARCHAR2(30) INLINE             | Value is NULL.                  |
| EXTERNAL_NAME               | VARCHAR2(4000) NOT<br>INLINE    | Value is NULL.                  |
| PASSWORD_VERSIONS           | VARCHAR2(8) INLINE              | Value is NULL.                  |
| EDITIONS_ENABLED            | VARCHAR2(1) INLINE              | Value is NULL.                  |

# SYS.DBA\_VIEWS

The SYS.DBA\_VIEWS view describes all views in the database. See "SYS.ALL\_VIEWS" on page 1-27 for column descriptions.

- SYS.ALL\_VIEWS
- SYS.USER\_VIEWS

## SYS.DUAL

The DUAL table can be used in a SELECT statement that references no other tables, but needs to return at least one row. Selecting from the DUAL table is useful for computing a constant expression with the SELECT statement. Because DUAL has only one row, the constant is returned only once.

| Column name | Туре                                    | Description |
|-------------|-----------------------------------------|-------------|
| DUMMY       | TT_VARCHAR(1)<br>NOT INLINE NOT<br>NULL | 'X'         |

## SYS.INDEXES

The INDEXES table stores information about the indexes in the database, including the name, the type (range, bitmap or hash), the index key and whether the index is unique.

| Column name | Туре                                      | Description                                                            |
|-------------|-------------------------------------------|------------------------------------------------------------------------|
| IXNAME      | TT_CHAR(31) NOT<br>NULL                   | Index name.                                                            |
| IXOWNER     | TT_CHAR(31) NOT<br>NULL                   | Name of index owner.                                                   |
| IXID        | TT_INTEGER NOT<br>NULL for 32-bit systems | TimesTen identifier of index.                                          |
|             | TT_BIGINT NOT<br>NULL for 64-bit systems  |                                                                        |
| TBLID       | TT_INTEGER NOT<br>NULL for 32-bit systems | TimesTen identifier of indexed table.                                  |
|             | TT_BIGINT NOT<br>NULL for 64-bit systems  |                                                                        |
| IXTYPE      | TT_INTEGER NOT                            | Index type:                                                            |
|             | NULL                                      | 0 - hash index                                                         |
|             |                                           | 1 - range index (internal)                                             |
|             |                                           | 2 - bitmap index                                                       |
|             |                                           | 3 - range index (User created indexes)                                 |
| ISUNIQUE    | BINARY(1) NOT<br>NULL                     | Uniqueness:                                                            |
|             |                                           | 0 - nonunique index.                                                   |
|             |                                           | 1 - unique index.                                                      |
| ISPRIMARY   | BINARY(1) NOT<br>NULL                     | Primary key:                                                           |
|             |                                           | 0 - not a primary key for table.                                       |
|             |                                           | 1 - primary key for table.                                             |
| USETMPHEAP  | TT_SMALLINT NOT<br>NULL                   | Reserved for internal use.                                             |
| KEYCNT      | TT_SMALLINT NOT<br>NULL                   | Number of columns in the index key.                                    |
| KEYCOLS     | BINARY(32) NOT<br>NULL                    | Array of 2-byte integer column numbers of index key, mapped to binary. |
| PAGESPARAM  | TT_INTEGER NOT<br>NULL for 32-bit systems | Number of pages specified for hash index.                              |
|             | TT_BIGINT NOT<br>NULL for 64-bit systems  |                                                                        |
| NLSSORTID   | TT_INTEGER NOT<br>NULL                    | For internal use only.                                                 |
| NLSSORTPARM | VARBINARY(1000)<br>NOT INLINE             | For internal use only.                                                 |

| Column name    | Туре                          | Description            |
|----------------|-------------------------------|------------------------|
| NLSSORTSTR     | TT_VARCHAR(200)<br>NOT INLINE | For internal use only. |
| NLSSORTBUFSIZE | TT_SMALLINT                   | For internal use only. |
| NLSSORTMAXSIZE | TT_SMALLINT                   | For internal use only. |
| HAKANFACTOR    | TT_INTEGER NOT<br>NULL        | For internal use only. |

## SYS.MONITOR

The MONITOR table stores information about system performance. It contains a single row with statistics about certain events. For many columns, statistics are gathered starting from the time the database is loaded into memory and statistics are cleared when the database is unloaded from memory. With a ramPolicy of manual or always, the database remains in memory when there are no application connections.

For some columns, statistics are gathered as needed. TimesTen does not gather statistics from the time of the first connection for these columns:

- PERM\_ALLOCATED\_SIZE
- PERM\_IN\_USE\_SIZE
- TEMP\_ALLOCATED\_SIZE
- LAST\_LOG\_FILE
- REPHOLD\_LOG\_FILE
- REPHOLD\_LOG\_OFF
- FIRST\_LOG\_FILE
- CHECKPOINT\_BYTES\_WRITTEN

For most columns, the MONITOR table is reset whenever there are no connections to the database. TimesTen does not reset the values of the following columns, even when there are no connections to the database:

- PERM\_ALLOCATED\_SIZE
- PERM\_IN\_USE\_SIZE
- TEMP\_ALLOCATED\_SIZE
- LAST\_LOG\_FILE
- REPHOLD\_LOG\_FILE
- REPHOLD\_LOG\_OFF
- FIRST\_LOG\_FILE

TimesTen frequently updates information in the MONITOR table. To prevent these updates from slowing down the system, they are not protected by latches. Hence values in the MONITOR table are not absolutely accurate. They can be used as a reliable indication of activities in the system.

**Note:** See the SYS.SYSTEMSTATS table if the desired statistic is not in the SYS.MONITOR table. There are statistics that exist in both the SYS.MONITOR table and in the SYS.SYSTEMSTATS table.

| Column name         | Туре                    | Description                                  |
|---------------------|-------------------------|----------------------------------------------|
| TIME_OF_1ST_CONNECT | TT_CHAR(32) NOT<br>NULL | Time at which the first connection was made. |

| Column name            | Туре                                     | Description                                                                                                    |  |
|------------------------|------------------------------------------|----------------------------------------------------------------------------------------------------|--|
| DS_CONNECTS            | TT_INTEGER NOT NULL                      | Number of connects to the database.                                                                                                    |  |
| DS_DISCONNECTS         | TT_INTEGER NOT NULL                      | Number of disconnects from the database.                                                                                                    |  |
| DS_CHECKPOINTS         | TT_INTEGER NOT NULL                      | Number of checkpoints taken.                                                                                                    |  |
| DS_CHECKPOINTS_FUZZY   | TT_INTEGER NOT NULL                      | Number of fuzzy checkpoints taken.                                                                                                    |  |
| DS_COMPACTS            | TT_INTEGER NOT NULL                      | Number of database compactions.                                                                                                    |  |
| PERM_ALLOCATED_SIZE    | TT_INTEGER NOT NULL for 32-bit systems   | Allocated size in kilobytes of the permanent data partition.                                                                                                    |  |
|                        | TT_BIGINT NOT NULL for 64-bit systems    |                                                                                                    |  |
| PERM_IN_USE_SIZE       | TT_INTEGER NOT NULL for 32-bit systems   | Size in kilobytes of the portion of the permanent data                                                                                                    |  |
|                        | TT_BIGINT NOT NULL for 64-bit systems    | partition that is currently in use.                                                                                                    |  |
| PERM_IN_USE_HIGH_WATER | TT_INTEGER NOT NULL for 32-bit systems   | The highest amount (in<br>kilobytes) of permanent data                                                                                                    |  |
|                        | TT_BIGINT NOT NULL<br>for 64-bit systems | partition memory in use sinc<br>the first connection to the<br>database. The value of this<br>field can be reset to the curre<br>value of the<br>PERM_IN_USE_SIZE attribu<br>by using the<br>ttMonitorHighWaterRese<br>built-in procedure.       |  |
| TEMP_ALLOCATED_SIZE    | TT_INTEGER NOT NULL for 32-bit systems   | Allocated size in kilobytes of the temporary data partition.                                                                                                    |  |
|                        | TT_BIGINT NOT NULL for 64-bit systems    |                                                                                                    |  |
| TEMP_IN_USE_SIZE       | TT_INTEGER NOT NULL for 32-bit systems   | Size in kilobytes of the portion of the temporary data partition                                                                                                    |  |
|                        | TT_BIGINT NOT NULL for 64-bit systems    | that is currently in use.                                                                                                    |  |
| TEMP_IN_USE_HIGH_WATER | TT_INTEGER NOT NULL for 32-bit systems   | The highest amount (in kilobytes) of temporary data                                                                                                    |  |
|                        | TT_BIGINT NOT NULL for 64-bit systems    | partition memory in use since<br>the first connection to the<br>database. The value of this<br>field can be reset to the current<br>value of the<br>TEMP_IN_USE_SIZE attribute<br>by using the<br>ttMonitorHighWaterReset<br>built-in procedure. |  |
| TPL_FETCHES            | TT_BIGINT NOT NULL                       | Number of times TimesTen<br>fetches data from Oracle into<br>TimesTen using dynamic load.                                                                                                    |  |

| Column name       | Туре                | Description                                                                                                    |
|-------------------|---------------------|----------------------------------------------------------------------------------------------------|
| TPL_EXECS         | TT_BIGINT NOT NULL  | Number of times TimesTen<br>communicates with Oracle to<br>dynamically load data into<br>TimesTen. This count also<br>includes attempts to perform a<br>dynamic load when there is no<br>data to fetch from Oracle. |
| CACHE_HITS        | TT_BIGINT NOT NULL  | Number of times TimesTen<br>successfully finds the required<br>data in TimesTen.                                                                                                    |
| PASSTHROUGH_COUNT | TT_BIGINT NOT NULL  | Number of successful passthrough executions.                                                                                                    |
| XACT_BEGINS       | TT_BIGINT NOT NULL  | Number of transactions started.                                                                                                    |
| XACT_COMMITS      | TT_BIGINT NOT NULL  | Number of durable and nondurable transactions committed.                                                                                                    |
| XACT_D_COMMITS    | TT_BIGINT NOT NULL  | Number of transactions committed durably.                                                                                                    |
| XACT_ROLLBACKS    | TT_BIGINT NOT NULL  | Number of transactions rolled back.                                                                                                    |
| LOG_FORCES        | TT_BIGINT NOT NULL  | Number of times log files were synchronized to disk.                                                                                                    |
| DEADLOCKS         | TT_BIGINT NOT NULL  | Number of deadlocks.                                                                                                    |
| LOCK_TIMEOUTS     | TT_BIGINT NOT NULL  | Number of lock requests denied due to timeouts.                                                                                                    |
| LOCK_GRANTS_IMMED | TT_BIGINT NOT NULL  | Number of lock requests granted without a wait.                                                                                                    |
| LOCK_GRANTS_WAIT  | TT_BIGINT NOT NULL  | Number of lock requests granted after a wait.                                                                                                    |
| CMD_PREPARES      | TT_BIGINT NOT NULL  | Number of commands prepared (compiled).                                                                                                    |
| CMD_REPREPARES    | TT_BIGINT NOT NULL  | Number of commands re-prepared.                                                                                                    |
| CMD_TEMP_INDEXES  | TT_BIGINT NOT NULL  | Number of temporary indexes<br>created during query<br>execution.                                                                                                    |
| LAST_LOG_FILE     | TT_INTEGER NOT NULL | Most recent log file present.<br>Same as log.file.latest<br>in SYS.SYSTEMSTATS.                                                                                                    |
| REPHOLD_LOG_FILE  | TT_INTEGER NOT NULL | Number of last log file held by replication.                                                                                                    |
| REPHOLD_LOG_OFF   | TT_INTEGER NOT NULL | Offset in last log file held by replication.                                                                                                    |
| REP_XACT_COUNT    | TT_INTEGER NOT NULL | The number of replicated<br>transactions generated on the<br>local database that are being<br>replicated to at least one peer<br>database.                                                                          |

| Column name              | Туре                                   | Description                                                                                                    |
|--------------------------|----------------------------------------|----------------------------------------------------------------------------------------------------|
| REP_CONFLICT_COUNT       | TT_INTEGER NOT NULL                    | The number of replicated<br>transactions that ran into a<br>conflict when being applied on<br>the local database.                                                                                                    |
| REP_PEER_CONNECTIONS     | TT_INTEGER NOT NULL                    | The sum of all peer<br>connections initiated by the<br>local replication agent. There is<br>one connection for every peer<br>relationship where the local<br>database is the master. If a<br>transport level failure results<br>in the establishment of a new<br>connection, this count is<br>incremented.                                                                                                    |
| REP_PEER_RETRIES         | TT_INTEGER NOT NULL                    | The number of retry attempts<br>while trying to establish a new<br>peer connection.                                                                                                    |
| FIRST_LOG_FILE           | TT_INTEGER NOT NULL                    | The number of the oldest existing (not yet purged) log file.                                                                                                    |
| LOG_BYTES_TO_LOG_BUFFER  | TT_BIGINT NOT NULL                     | The number of bytes written to<br>the log since first connect. This<br>value includes the sizes of<br>actual log records plus any log<br>overhead.                                                                                                    |
| LOG_FS_READS             | TT_BIGINT NOT NULL                     | The number of times that a log<br>read could not be satisfied<br>from the in-memory log buffer.                                                                                                    |
| LOG_FS_WRITES            | TT_BIGINT NOT NULL                     | The number of times TimesTen<br>has written the contents of the<br>in-memory log buffer to the<br>operating system. This column<br>does not count the number of<br>times data was flushed to disk.<br>It counts writes to the<br>operating system's file buffers.                                                                                                    |
| LOG_BUFFER_WAITS         | TT_BIGINT NOT NULL                     | The number of times a thread<br>was delayed while trying to<br>insert a log record into the log<br>buffer because the log buffer<br>was full. Generally speaking, if<br>this value is increasing, it<br>indicates that the log buffer is<br>too small.                                                                                                    |
| CHECKPOINT_BYTES_WRITTEN | TT_INTEGER NOT NULL for 32-bit systems | The number of bytes written to<br>disk by the most recent<br>checkpoint operation.                                                                                                    |
|                          | TT_BIGINT NOT NULL for 64-bit systems  | The second second |
| CURSOR_OPENS             | TT_INTEGER NOT NULL for 32-bit systems | Number of SELECT statements issued.                                                                                                    |
|                          | TT_BIGINT NOT NULL for 64-bit systems  |                                                                                                    |

| Column name               | Туре                                     | Description                                                                                                    |  |
|---------------------------|------------------------------------------|----------------------------------------------------------------------------------------------------|--|
| CURSOR_CLOSES             | TT_INTEGER NOT NULL for 32-bit systems   | Number of SELECT statements completed.                                                                                                    |  |
|                           | TT_BIGINT NOT NULL for 64-bit systems    |                                                                                                    |  |
| CHECKPOINT_BLOCKS_WRITTEN | TT_INTEGER NOT NULL for 32-bit systems   | Total number of blocks written<br>for all completed checkpoints.                                                                                                    |  |
|                           | TT_BIGINT NOT NULL<br>for 64-bit systems | To improve I/O efficiency,<br>multiple blocks may be<br>coalesced into a single write or<br>a single block may be split<br>across multiple writes.                                                                                                    |  |
| CHECKPOINT_WRITES         | TT_INTEGER NOT NULL for 32-bit systems   | Total number of write operations issued by all                                                                                                    |  |
|                           | TT_BIGINT NOT NULL for 64-bit systems    | completed and in-progress checkpoints.                                                                                                    |  |
| REQUIRED_RECOVERY         | TT_INTEGER NOT NULL                      | 1: When the database was<br>initially loaded into RAM at<br>TIME_OF_1ST_CONNECT,<br>recovery ran. This means that<br>the previous time the database<br>was in memory, the database<br>did not shut down cleanly.<br>When it was loaded into<br>memory this time, the log was<br>replayed and other operations<br>were performed in an attempt<br>to recover data. |  |
|                           |                                          | If DurableCommit had been set to 0, transactions could have been lost.                                                                                                    |  |
|                           |                                          | 0: The database was previously<br>shut down cleanly. Thus the<br>database was restarted cleanly.                                                                                                    |  |
| TYPE_MODE                 | TT_INTEGER NOT NULL                      | 0: Oracle mode                                                                                                    |  |
|                           |                                          | 1: TimesTen mode                                                                                                    |  |

## See also

SYS.SYSTEMSTATS

## SYS.PLAN

The PLAN table contains the execution plan that the TimesTen query optimizer prepares after an application calls ttOptSetFlag. See "Generating a query plan" and "Modifying plan generation" in *Oracle TimesTen In-Memory Database Operations Guide*.

The execution plan includes the operation performed at each step and the table or index that it references.

| Column name | Туре                | Description                                     |
|-------------|---------------------|-------------------------------------------------|
| STEP        | TT_INTEGER NOT NULL | Ordinal number of the operation, starting at 1. |
| LEVEL       | TT_INTEGER NOT NULL | Level of this operation in the plan tree.       |

| Column name | Туре           |         | Description                                                                                                    |
|-------------|----------------|---------|----------------------------------------------------------------------------------------------------|
| OPERATION   | TT_CHAR(31) NC | OT NULL | Type of operation, one of:                                                                                         |
|             |                |         | TblLkSerialScan - full table scan                                                                                  |
|             |                |         | RowLkSerialScan - full table scan                                                                                  |
|             |                |         | TblLkRangeScan - range scan                                                                                        |
|             |                |         | RowLkRangeScan - range scan                                                                                        |
|             |                |         | TblLkHashScan - hash lookup                                                                                        |
|             |                |         | RowLkHashScan - hash lookup                                                                                        |
|             |                |         | TblLkRowidScan - rowid lookup                                                                                      |
|             |                |         | RowLkRowidScan - rowid lookup                                                                                      |
|             |                |         | TblLkUpdate - updates one or more rows                                                                             |
|             |                |         | RowLkUpdate - updates one or more rows                                                                             |
|             |                |         | TblLkDelete - deletes one or more rows                                                                             |
|             |                |         | RowLkDelete - deletes one or more rows                                                                             |
|             |                |         | TblLkInsert - inserts one or more rows                                                                             |
|             |                |         | RowLkInsert - inserts one or more rows                                                                             |
|             |                |         | TmpTtreeScanTmpHashScan - create a temporary index                                                                 |
|             |                |         | NestedLoop [OuterJoin   SemiJoin] - nested loop join (with optional outer join or semijoin)                        |
|             |                |         | MergeJoin - merge join                                                                                             |
|             |                |         | OrderBy - sorts rows (requires extra temp space)                                                                   |
|             |                |         | SortedDistinct - identifies distinct rows from a sorted list (requires minimal extra space                         |
|             |                |         | Distinct - identifies distinct rows from an                                                                        |
|             |                |         | unsorted list (requires extra temporary space)                                                                     |
|             |                |         | SortedGroupBy - identifies distinct groups from a sorted list (requires minimal extra space                        |
|             |                |         | GroupBy - identifies distinct groups from an unsorted list (requires extra temp space)                             |
|             |                |         | <pre>TmpTable - materializes intermediate results (requires extra temporary space)</pre>                           |
|             |                |         | TblLkUpdView - updates a view based on changes to detail table(s)                                                  |
|             |                |         | RowLkUpdView - updates a view based on changes to detail table(s)                                                  |
|             |                |         | OracleInsert - flushes changes to Oracle                                                                           |
|             |                |         | ZeroTblScan - evaluates a predicate on a single set of values (no scan required)                                   |
|             |                |         | ViewUniqueMatchScan - uniquely identifies<br>those view rows that need to be updated<br>(requires extra temp space |
| TBLNAME     | TT_CHAR(31)    |         | Name of table scanned at this step.                                                                                |
|             |                |         | Column is NULL if no table is scanned.                                                                             |

| Column name | Туре                           | Description                                                                                   |
|-------------|--------------------------------|-----------------------------------------------------------------------------------------------|
| IXNAME      | TT_CHAR(31)                    | Name of index used at this step.                                                              |
|             |                                | Range index names may have a "(D)" after the name, which indicates a descending scan.         |
|             |                                | Column is NULL if no index is scanned.                                                        |
| PRED        | TT_VARCHAR(1024) NOT<br>INLINE | Predicate applied during table or index scan or join. Column is NULL if no predicate applies. |
| OTHERPRED   | TT_VARCHAR(1024) NOT<br>INLINE | Predicate applied after table or index scan or join. Column is NULL if no predicate applies.  |

# SYS.PUBLIC\_DEPENDENCY

The PUBLIC\_DEPENDENCY view describes dependencies to and from objects, by object number (OBJECT\_ID).

| Column name          | Туре                  | Description                            |
|----------------------|-----------------------|----------------------------------------|
| OBJECT_ID            | TT_BIGINT NOT<br>NULL | Object number.                         |
| REFERENCED_OBJECT_ID | TT_BIGINT NOT<br>NULL | Referenced object (the parent object). |

### SYS.SEQUENCES

The SEQUENCES table contains all the information about sequences. Data from the system table is restored to the new database during a CREATE SEQUENCE statement.

| Column name   | Туре                                  | Description                                                                                  |
|---------------|---------------------------------------|----------------------------------------------------------------------------------------------|
| NAME          | TT_CHAR(31) NOT NULL                  | Sequence name.                                                                               |
| OWNER         | TT_CHAR(31) NOT NULL                  | Sequence owner.                                                                              |
| MINVAL        | TT_BIGINT NOT NULL                    | Minimum value.                                                                               |
| MAXVAL        | TT_BIGINT NOT NULL                    | Maximum value.                                                                               |
| INCREMENT     | TT_BIGINT NOT NULL                    | Increment value.                                                                             |
| CACHESIZE     | TT_BIGINT NOT NULL                    | Number of sequence<br>number to be cached. For<br>internal TimesTen use.                     |
| LASTNUMBER    | TT_BIGINT NOT NULL                    | Last number incremented.                                                                     |
| SEQID         | TT_INTEGER NOT NULL on 32-bit systems | ID of the sequence row.                                                                      |
|               | TT_BIGINT NOT NULL on 64-bit systems  |                                                                                              |
| CYCLE         | BINARY(1) NOT NULL                    | Flag to indicate to wrap around value.                                                       |
| IS_REPLICATED | BINARY(1) NOT NULL                    | 0 – Sequences are not<br>being replicated                                                    |
|               |                                       | 1 – Sequences are being<br>replicated                                                        |
| REPACCESS     | TT_CHAR(1) NOT NULL                   | Flag to indicate that<br>sequences cannot be<br>incremented on<br>subscriber-only databases. |

# SYS.SESSION\_ROLES

This view returns no rows. The column definitions are the same as the column definitions for the SYS.SESSION\_ROLES view in the Oracle Database. See *Oracle Database Reference*.

# SYS.SYSTEM\_PRIVILEGE\_MAP

The SYSTEM\_PRIVILEGE\_MAP table describes privilege type codes. This table can be used to map privilege type numbers to type names.

| Column name | Туре                            | Description                     |
|-------------|---------------------------------|---------------------------------|
| PRIVILEGE   | TT_INTEGER NOT NULL             | Numeric privilege type code.    |
| NAME        | VARCHAR2(40) INLINE<br>NOT NULL | Name of the type of privilege.  |
| PROPERTY    | TT_INTEGER NOT NULL             | Property flag of the privilege. |

### SYS.SYSTEMSTATS

The SYSTEMSTATS table stores systemwide monitoring statistics.

### Columns

| Column name | Туре                 | Description         |
|-------------|----------------------|---------------------|
| NAME        | TT_CHAR(64) NOT NULL | Name of statistic.  |
| VALUE       | TT_BIGINT NOT NULL   | Value of statistic. |

#### Rows

This section contains tables with names and definitions of the statistics reported in the SYSTEMSTATS table. The statistics are subject to change across software releases.

Table 1–1 Asynchronous writethrough (AWT) cache group statistics

| Name                            | Description                                                                          |
|---------------------------------|--------------------------------------------------------------------------------------|
| cg.awt.tt_txns                  | Number of TimesTen transactions propagated to the Oracle database.                   |
| cg.awt.sql_mode.inserts.rows    | Number of rows inserted into the Oracle database in SQL mode (CacheAWTMethod=0).     |
| cg.awt.sql_mode.updates.rows    | Number of rows updated on the Oracle database in SQL mode.                           |
| cg.awt.sql_mode.deletes.rows    | Number of rows deleted on the Oracle database in SQL mode (CacheAWTMethod=0).        |
| cg.awt.sql_mode.inserts.batches | Number of insert batches sent to the Oracle database in SQL mode (CacheAWTMethod=0). |
| cg.awt.sql_mode.updates.batches | Number of update batches sent to the Oracle database in SQL mode (CacheAWTMethod=0). |
| cg.awt.sql_mode.deletes.batches | Number of delete batches sent to the Oracle database in SQL mode (CacheAWTMethod=0). |
| cg.awt.sql_mode.bytes           | Number of bytes sent to the Oracle database in SQL mode (CacheAWTMethod=0).          |
| cg.awt.sql_mode.batches         | Number of batches sent to the Oracle database in SQL mode (CacheAWTMethod=0).        |
| cg.awt.plsql_mode.inserts.rows  | Number of rows inserted on the Oracle database in PL/SQL mode (CacheAWTMethod=1).    |
| cg.awt.plsql_mode.updates.rows  | Number of rows updated on the Oracle database in PL/SQL mode (CacheAWTMethod=1).     |
| cg.awt.plsql_mode.deletes.rows  | Number of rows deleted on the Oracle database in PL/SQL mode (CacheAWTMethod=1).     |
| cg.awt.plsql_mode.bytes         | Number of bytes sent to the Oracle database in PL/SQL mode (CacheAWTMethod=1).       |
| cg.awt.plsql_mode.batches       | Number of PL/SQL block batches sent to the Oracle database (CacheAWTMethod=1).       |
| cg.awt.calls_to_oracle          | Number of calls made to the Oracle database for AWT writes.                          |

| Name                       | Description                                                                              |
|----------------------------|------------------------------------------------------------------------------------------|
| cg.awt.commits_on_oracle   | Number of AWT transactions committed on the Oracle database.                             |
| cg.awt.rollbacks_on_oracle | Number of rollbacks on the Oracle database because of errors.                            |
| cg.awt.retries_on_oracle   | Number of times AWT transactions are retried on the Oracle database in case of an error. |

 Table 1–1 (Cont.) Asynchronous writethrough (AWT) cache group statistics

#### Table 1–2 Autorefresh cache group statistics

| Name                            | Description                                                                      |
|---------------------------------|----------------------------------------------------------------------------------|
| cg.autorefresh.inserts.rows     | Number of rows inserted in TimesTen during autorefresh from the Oracle database. |
| cg.autorefresh.updates.rows     | Number of rows updated in TimesTen during autorefresh from the Oracle database.  |
| cg.autorefresh.deletes.rows     | Number of rows deleted in TimesTen during autorefresh from the Oracle database.  |
| cg.autorefresh.cycles.completed | Number of autorefresh cycles completed successfully on TimesTen.                 |
| cg.autorefresh.cycles.failed    | Number of autorefresh cycles that failed because of errors.                      |
| cg.autorefresh.full_refreshes   | Number of full refreshes triggered during autorefresh operations.                |

Table 1–3Cache group flush statistics

| Name           | Description                                     |
|----------------|-------------------------------------------------|
| cg.flush.execs | Number of flush cache group executions.         |
| cg.flush.rows  | Number of rows flushed to the Oracle database.  |
| cg.flush.bytes | Number of bytes flushed to the Oracle database. |

| Table 1–4 Synchronous writethrough (SWT) cache group statistic |
|----------------------------------------------------------------|
|----------------------------------------------------------------|

| Name                | Description                                                                |
|---------------------|----------------------------------------------------------------------------|
| cg.swt.inserts.rows | Number of rows in SWT cache groups inserted on the Oracle database.        |
| cg.swt.updates.rows | Number of rows in SWT cache groups updated on the Oracle database.         |
| cg.swt.deletes.rows | Number of rows in SWT cache groups deleted on the Oracle database.         |
| cg.swt.bytes        | Number of bytes sent to Oracle database during SWT cache group operations. |

| Name                                            | Description                                                                                                    |
|-------------------------------------------------|----------------------------------------------------------------------------------------------------|
| cg.dynamic.local.hits.count                     | Number of dynamic load queries that find the requested data within the TimesTen database.                                                                    |
| cg.dynamic.local.misses.count                   | Number of dynamic load queries that do not<br>find the requested data within the TimesTen<br>database and need to load the data from the<br>Oracle database. |
| cg.dynamic.local.misses.oracle.<br>loads        | Number of data loads from the Oracle database<br>when servicing dynamic load misses for<br>dynamic local cache groups.                                       |
| cg.dynamic.local.misses.oracle.<br>bytes_loaded | Total number of bytes loaded from Oracle<br>database for servicing dynamic load misses for<br>dynamic local cache groups.                                    |

 Table 1–5
 Local cache group statistics

| Table 1–6 | Grid operational statistics |  |
|-----------|-----------------------------|--|
|-----------|-----------------------------|--|

| Name                 | Description                  |
|----------------------|------------------------------|
| grid.member.attaches | Number of attach operations. |
| grid.member.detaches | Number of detach operations. |

### Table 1–7 Dynamic global cache group statistics

| Name                                                     | Description                                                                                                    |
|----------------------------------------------------------|----------------------------------------------------------------------------------------------------|
| cg.dynamic.global.hits.count                             | Dynamic loads that find the data in the<br>local grid member without requiring the<br>data to be loaded from the Oracle database<br>or another grid member. |
| cg.dynamic.global.misses.count                           | Dynamic loads that do not find data<br>initially in the local grid member. The<br>dynamic load must search the Oracle<br>database or another grid member.   |
| cg.dynamic.global.misses.remote.<br>loads.successes      | Dynamic loads that do not find data in the local grid member and successfully load the data from a different grid member.                                   |
| cg.dynamic.global.misses.oracle                          | Number of times a dynamic load miss had<br>to load the requested data from the Oracle<br>database.                                                          |
| cg.dynamic.global.misses.oracle.<br>bytes_loaded         | Total number of bytes loaded from the<br>Oracle database for servicing dynamic load<br>misses.                                                              |
| cg.dynamic.global.requests.<br>received                  | Number of requests for data received by<br>this grid member from another grid<br>member as a result of a dynamic load on<br>the remote grid member.         |
| cg.dynamic.global.requests.received.<br>data_not_present | Number of requests for data received by<br>this grid member when the data requested<br>was found not to be present on this grid<br>member.                  |
| cg.dynamic.global.requests.received.<br>data_locked      | Number of requests for data received by<br>this grid member when the data requested<br>was locked by a transaction on this grid<br>member.                  |

| Name                                               | Description                                                                                                    |
|----------------------------------------------------|----------------------------------------------------------------------------------------------------|
| cg.dynamic.global.requests.received.<br>data_dirty | Number of requests for data received by<br>this grid member when the data requested<br>is dirty and must first be propagated to the<br>Oracle database. |

 Table 1–7 (Cont.) Dynamic global cache group statistics

 Table 1–8
 Persistence statistics (logging and checkpointing)

| Name                                   | Description                                                         |
|----------------------------------------|---------------------------------------------------------------------|
| log.buffer.insertions                  | Number of log records inserted into the log buffer.                 |
| log.buffer.bytes_inserted              | Number of bytes inserted into the log buffer.                       |
| log.buffer.waits                       | Total number of waits experienced by all insertion processes.       |
| log.file.reads                         | Number of file system reads.                                        |
| log.file.writes                        | Number of file system writes.                                       |
| log.forces                             | Number of times the log has been synchronized to disk.              |
| log.files.generated                    | Number of log files generated.                                      |
| log.file.earliest                      | Earliest log file that currently exists in the database.            |
| log.file.latest                        | Most recent log file present. Same as LAST_LOG_FILE in SYS.MONITOR. |
| log.commit.bytes.read                  | Number of bytes read from the log for commit processing.            |
| log.commit.file.reads                  | Number of file system reads from the log for commit processing.     |
| log.recovery.bytes.read                | Number of log bytes read during database recovery.                  |
| ckpt.bytes_written                     | Number of bytes written for checkpointing.                          |
| ckpt.writes                            | Number of checkpoint writes.                                        |
| ckpt.completed                         | Number of checkpoints completed.                                    |
| ckpt.completed.fuzzy                   | Number of fuzzy checkpoints completed.                              |
| ckpt.bytes_written.<br>during_recovery | Number of bytes written for checkpointing during database recovery. |

| Table 1–9 | User and system activity statistics |
|-----------|-------------------------------------|

| Name                                 | Description                                                     |
|--------------------------------------|-----------------------------------------------------------------|
| stmt.prepares.count                  | Number of statement prepares.                                   |
| stmt.prepares.command_<br>cache_miss | Number of command cache misses during statement prepare.        |
| stmt.reprepares.count                | Number of statement reprepares, including forced and automatic. |
| stmt.reprepares.automatic            | Number of automatic statement reprepares.                       |
| stmt.executes.count                  | Number of SQL statements executed.                              |
| stmt.executes.updates                | Number of UPDATE statements executed.                           |
| stmt.executes.deletes                | Number of DELETE statements executed.                           |

| Name                                           | Description                                               |
|------------------------------------------------|-----------------------------------------------------------|
| stmt.executes.merges                           | Number of MERGE statements executed.                      |
| stmt.executes.inserts                          | Number of INSERT statements executed.                     |
| stmt.executes.selects                          | Number of SELECT statements executed.                     |
| stmt.executes.alters                           | Number of ALTER statements executed.                      |
| stmt.executes.creates                          | Number of CREATE statements executed.                     |
| stmt.executes.drops                            | Number of DROP statements executed.                       |
| txn.commits.count                              | Number of transactions committed.                         |
| txn.commits.durable                            | Number of durable transaction commits.                    |
| txn.commits.nondurable                         | Number of nondurable transaction commits.                 |
| txn.commits.replicated.<br>durable             | Number of durable replicated transaction commits.         |
| txn.commits.replicated.<br>nondurable          | Number of nondurable replicated transaction commits.      |
| txn.commits.internal.<br>replication           | Number of replication-initiated transaction commits.      |
| txn.commits.internal.xla                       | Number of XLA-initiated transaction commits.              |
| txn.rollbacks                                  | Number of transaction rollbacks.                          |
| connections.established.<br>count              | Number of database connections established.               |
| connections.established.<br>first.count        | Number of first database connections established.         |
| connections.established.<br>direct             | Number of direct-linked database connections established. |
| connections.established.<br>client_server      | Number of client/server connections established.          |
| connections.established.<br>threshold_exceeded | Number of database connection threshold exceeded events.  |
| connections.disconnected                       | Number of database disconnects.                           |

 Table 1–9 (Cont.) User and system activity statistics

 Table 1–10
 Database activity statistics

| Name                                       | Description                                                                                |
|--------------------------------------------|--------------------------------------------------------------------------------------------|
| db.table.rows_read                         | Number of table rows read.                                                                 |
| db.table.rows_inserted                     | Number of table rows inserted.                                                             |
| db.table.rows_updated                      | Number of table rows updated.                                                              |
| db.table.rows_deleted                      | Number of table rows deleted.                                                              |
| db.table.full_scans                        | Number of full table scans.                                                                |
| db.index.rebuilds                          | Number of indexes rebuilt.                                                                 |
| db.index.hash.inserts                      | Number of rows inserted into hash indexes.                                                 |
| db.index.hash.inserts.<br>recovery_rebuild | Number of rows inserted into hash indexes during index rebuild phase of database recovery. |
| db.index.hash.deletes                      | Number of rows deleted from hash indexes.                                                  |

| Name                                        | Description                                                                                                    |
|---------------------------------------------|----------------------------------------------------------------------------------------------------|
| db.index.hash.scans.count                   | Number of hash indexes scanned.                                                                                               |
| db.index.hash.scans.repl                    | Number of hash indexes scanned during replication operations (such as insert, update and delete operations on tables).        |
| db.index.hash.rows_fetched.<br>count        | Number of rows fetched from hash indexes.                                                                                     |
| db.index.hash.rows_fetched.<br>repl         | Number of rows fetched from hash indexes during replication operations.                                                       |
| db.index.range.inserts.count                | Number of rows inserted into range indexes.                                                                                   |
| db.index.range.inserts.<br>recovery_rebuild | Number of rows inserted into range indexes during index rebuild phase of database recovery.                                   |
| db.index.range.deletes                      | Number of rows deleted from range indexes.                                                                                    |
| db.index.range.updates                      | Number of rows updated on range indexes.                                                                                      |
| db.index.range.scans.count                  | Number of range indexes scanned.                                                                                              |
| db.index.range.scans.repl                   | Number of range indexes scanned during<br>replication operations (such as insert, update and<br>delete operations on tables). |
| db.index.range.rows_fetched.<br>count       | Number of rows fetched from range indexes.                                                                                    |
| db.index.range.rows_fetched.<br>repl        | Number of rows fetched from range indexes during replication operations.                                                      |
| db.index.temporary.created                  | Number of temporary indexes created.                                                                                          |
| db.index.temporary.scans.<br>count          | Number of temporary indexes scanned.                                                                                          |
| db.index.temporary.scans.<br>repl           | Number of temporary indexes scanned during replication operations.                                                            |
| db.index.temporary.<br>rows_fetched.count   | Number of rows fetched from temporary indexes.                                                                                |
| db.index.temporary.<br>rows_fetched.repl    | Number of rows fetched from temporary indexes during replication operations.                                                  |
| db.sorts                                    | Number of sorts done.                                                                                                    |
| db.joins.nested_loop                        | Number of nested loop joins done.                                                                                             |
| db.joins.merge                              | Number of merge joins done.                                                                                                   |

 Table 1–10 (Cont.) Database activity statistics

| Table 1–1 | 1 Locki | ng statistics |
|-----------|---------|---------------|
|-----------|---------|---------------|

| Name                            | Description                                    |
|---------------------------------|------------------------------------------------|
| lock.locks_granted.immediate    | Number of locks granted immediately.           |
| lock.locks_granted.wait         | Number of locks granted that required waiting. |
| lock.timeouts                   | Number of lock timeouts.                       |
| lock.deadlocks                  | Number of deadlocks.                           |
| lock.locks_acquired.table_scans | Number of locks acquired for table scans.      |
| lock.locks_acquired.dml         | Number of locks acquired for DML activity.     |

| Name                             | Description                                                                                                    |
|----------------------------------|----------------------------------------------------------------------------------------------------|
| aging.timebased.cycles           | Number of time-based aging cycles completed since the data store was loaded into memory.                                                  |
| aging.timebased.commits          | Number of time-based aging commits since the data store was loaded into memory.                                                           |
| aging.timebased.rows.deleted     | Number of rows deleted during time-based aging since the data store was loaded into memory.                                               |
| aging.timebased.rows.skipped     | Number of rows that were not deleted using<br>time-based aging because of lock contention<br>since the data store was loaded into memory. |
| aging.lru.cycles                 | Number of LRU aging cycles completed since the data store was loaded into memory.                                                         |
| aging.lru.commits                | Number of LRU aging commits since the data store was loaded into memory.                                                                  |
| aging.lru.rows.deleted           | Number of rows deleted during LRU aging since the data store was loaded into memory.                                                      |
| aging.lru.rows.skipped           | Number of rows that were not deleted using LRU aging because of lock contention since the data store was loaded into memory.              |
| aging.lru.high_threshold_reached | Number of times LRU aging high threshold<br>has been reached since the data store was<br>loaded into memory.                              |
| aging.lru.low_threshold_reached  | Number of times LRU aging low threshold<br>has been reached since the data store was<br>loaded into memory.                               |

Table 1–12 Aging statistics

Table 1–13Client/Server statistics

| Name                       | Description                                     |
|----------------------------|-------------------------------------------------|
| cs.server.executes.updates | Number of UPDATE statements executed by server. |
| cs.server.executes.deletes | Number of DELETE statements executed by server. |
| cs.server.executes.merges  | Number of MERGE statements executed by server.  |
| cs.server.executes.inserts | Number of INSERT statements executed by server. |
| cs.server.executes.selects | Number of SELECT statements executed by server. |
| cs.server.executes.alters  | Number of ALTER statements executed by server.  |
| cs.server.executes.creates | Number of CREATE statements executed by server. |
| cs.server.executes.drops   | Number of DROP statements executed by server.   |
| cs.server.commits.count    | Number of transactions committed by server.     |
| cs.server.rollbacks        | Number of transaction rollbacks by server.      |

| Name                        | Description                                          |
|-----------------------------|------------------------------------------------------|
| cs.server.rows_inserted     | Number of table rows inserted by server.             |
| cs.server.rows_updated      | Number of table rows updated by server.              |
| cs.server.rows_deleted      | Number of table rows deleted by server.              |
| cs.server.roundtrips        | Number of client/server roundtrips.                  |
| cs.server.bytes.transmitted | Number of client/server bytes transmitted by server. |
| cs.server.bytes.received    | Number of client/server bytes received by server.    |
| cs.server.disconnected      | Number of client/server disconnects.                 |

 Table 1–13 (Cont.) Client/Server statistics

### See also

SYS.MONITOR

# SYS.TABLE\_PRIVILEGE\_MAP

The TABLE\_PRIVILEGE\_MAP system table describes privilege type codes. This table can be used to map privilege type numbers to type names.

| Column name | Туре                            | Description                    |
|-------------|---------------------------------|--------------------------------|
| PRIVILEGE   | TT_INTEGER NOT NULL             | Numeric privilege type code.   |
| NAME        | VARCHAR2(40) INLINE<br>NOT NULL | Name of the type of privilege. |

## SYS.TABLES

The TABLES table stores information about the tables in the database, including the name, the owner, the number of columns, the size of a row and the primary key (if any). The TABLES table also stores information on system tables.

Specific column information is stored in the COLUMNS table.

| Column name | Туре                                                           | Description                                                                                                    |
|-------------|----------------------------------------------------------------|----------------------------------------------------------------------------------------------------|
| TBLNAME     | TT_CHAR(31) NOT NULL                                           | Table name.                                                                                                    |
| TBLOWNER    | TT_CHAR(31) NOT NULL                                           | Name of user who owns the table.                                                                                                    |
| OWNER       | TT_INTEGER NOT NULL                                            | Owner identification.                                                                                                    |
| NUMVARY     | TT_SMALLINT NOT NULL                                           | Number of varying-length columns in table.                                                                                                    |
| NUMNULL     | TT_SMALLINT NOT NULL                                           | Number of nullable columns in table.                                                                                                    |
| NUMCOLS     | TT_SMALLINT NOT NULL                                           | Number of columns in table.                                                                                                    |
| LENGTH      | TT_INTEGER NOT NULL for 32-bit systems                         | Length of inline portion of each row.                                                                                                    |
|             | TT_BIGINT NOT NULL for 64-bit systems                          |                                                                                                    |
| NUMLOB      | TT_SMALLINT NOT NULL                                           | Number of LOB columns in the table.                                                                                                    |
| NUMCOMPRESS | TT_SMALLINT NOT NULL                                           | Number of columns compressed in the table.                                                                                                    |
| TBLID       | TT_INTEGER NOT NULL for 32-bit systems                         | TimesTen identifier for table.                                                                                                    |
|             |                                                                | Matches SYS.COLUMNS.ID.                                                                                                    |
|             | TT_BIGINT NOT NULL for 64-bit systems                          |                                                                                                    |
|             | TT_INTEGER NOT NULL                                            | Table cardinality. This value is precise only when no INSERT o                                                                                                    |
|             | for 32-bit systems<br>TT_BIGINT NOT NULL for<br>64-bit systems | DELETE transactions are active.<br>The value includes uncommitted<br>inserts, but not uncommitted<br>deletes. Consequently, the value<br>of this field may be larger than<br>the actual table cardinality. |
| MAXTUPS     | TT_INTEGER NOT NULL for 32-bit systems                         | Maximum table cardinality.                                                                                                    |
|             | TT_BIGINT NOT NULL for 64-bit systems                          |                                                                                                    |
| PRIMCNT     | TT_SMALLINT NOT NULL                                           | Number of columns in primary key (0 if none).                                                                                                    |
| PRIMCOLS    | BINARY(32) NOT NULL                                            | Array of 2-byte integer column<br>numbers of primary key, mapped<br>to binary.                                                                                                    |

| Column name      | Туре                                   | Description                                                                                                    |
|------------------|----------------------------------------|----------------------------------------------------------------------------------------------------|
| CACHEFLAG        | BINARY(1) NOT NULL                     | This column is for internal use.                                                                                                    |
| XLAFLAG          | BINARY(1) NOT NULL                     | If set, updates to this table should<br>be transmitted to the transaction<br>log API.                                                                                                    |
| PXLAFLAG         | BINARY(1) NOT NULL                     | If set, indicates that persistent<br>XLA has been enabled for this<br>particular user table.                                                                                             |
| CACHEGROUP       | TT_INTEGER NOT NULL for 32-bit systems | ID of cache group that this table<br>belongs to. This flag is non-zero                                                                                                    |
|                  | TT_BIGINT NOT NULL for 64-bit systems  | if the table belongs to a cache group.                                                                                                    |
| OCACHEGROUP      | TT_INTEGER NOT NULL for 32-bit systems | Reserved for internal use.                                                                                                    |
|                  | TT_BIGINT NOT NULL for 64-bit systems  |                                                                                                    |
| MVID             | TT_INTEGER NOT NULL for 32-bit systems | If TBLNAME is a view, indicates<br>the ID of the associated row in the                                                                                                    |
|                  | TT_BIGINT NOT NULL for 64-bit systems  | SYS.VIEWS system table.<br>Otherwise, the value is 0.                                                                                                    |
| MVIDS            | TT_VARCHAR(1024) NOT<br>INLINE         | If TBLNAME is a detail table,<br>indicates the ID of an array that<br>contains the rowids in<br>SYS.VIEWS that correspond to a<br>materialized view that references<br>the detail table. |
| CGFKIDS          | TT_VARCHAR(8192)<br>NOT INLINE         | Reserved for future use.                                                                                                    |
| PERMLTBLID       | TT_INTEGER NOT NULL for 32-bit systems | The ID of the associated permanent table.                                                                                                    |
|                  | TT_BIGINT NOT NULL for 64-bit systems  |                                                                                                    |
| CVVERSIONNUM     | TT_INTEGER NOT NULL                    | Reserved for internal use.                                                                                                    |
| REPNUMKEYCOLS    | TT_SMALLINT NOT NULL                   | Number of columns in the replication key described by REPKEYCOLS.                                                                                                    |
| REPTSCOLNUM      | TT_SMALLINT NOT NULL                   | Column number of the column<br>used for replication's<br>timestamp-based conflict<br>checking.                                                                                           |
| REPRETURNSERVICE | TT_CHAR(1) NOT NULL                    | Return service for this subscriber<br>with respect to this replication<br>element:                                                                                                    |
|                  |                                        | 'C'-RETURN COMMIT                                                                                                    |
|                  |                                        | 'R'-RETURN RECEIPT                                                                                                    |
|                  |                                        | '2'-RETURN TWOSAFE                                                                                                    |
|                  |                                        | '\0'-NO RETURN services                                                                                                    |

| Column name        | Туре                                                 | Description                                                                                                   |
|--------------------|------------------------------------------------------|----------------------------------------------------------------------------------------------------|
| REPRETURNBYREQUEST | BINARY(1) NOT NULL                                   | 0 - Return services are provided unconditionally                                                              |
|                    |                                                      | <pre>1 - Return services are provided only by request. This field is ignored if REPRETURNSERVICE = '\0'</pre> |
| REPUSERID          | TT_BIGINT NOT NULL                                   | User-defined identifier for table<br>(set with ttSetUserTableID<br>built-in function).                        |
| REPKEYCOLS         | BINARY(32) NOT NULL                                  | Column numbers used by replication for unique identification of a row.                                        |
|                    |                                                      | (an array of 2-byte integers,<br>mapped to binary)                                                            |
| REPACCESS          | TT_CHAR(1) NOT NULL                                  | The access restrictions imposed by replication:                                                               |
|                    |                                                      | '-' - no access permitted                                                                                     |
|                    |                                                      | 's'- may be read by read-only<br>(SELECT) transactions                                                        |
|                    |                                                      | 'r' - may be read by updating transactions                                                                    |
|                    |                                                      | 'w' - may be updated                                                                                          |
|                    |                                                      | $w \Rightarrow r and r \Rightarrow s.$                                                                        |
| REPTSUPDATERULE    | TT_CHAR(1) NOT NULL                                  | The rule for maintaining the<br>TS_COLUMN for a<br>timestamp-based conflict<br>detector:                      |
|                    |                                                      | '\0' - rule not defined                                                                                       |
|                    |                                                      | 'U'-BY USER                                                                                                   |
|                    |                                                      | 'S'-BY SYSTEM (default)                                                                                       |
| CACHEDTBLPOS       | TT_INTEGER NOT NULL                                  | Reserved for future use.                                                                                      |
| VALTBLIDS          | VARBINARY(4000)<br>NOT INLINE for 32-bit<br>systems  | If the table contains compressed<br>columns, indicates the ID of an<br>array, containing the ID's of the      |
|                    | VARBINARY (8000)<br>NOT INLINE for 64-bit<br>systems | corresponding dictionary tables.                                                                              |

# SYS.TBL\_STATS

The TBL\_STATS table stores the statistics for tables in the database, namely the number of rows in the table. No values are present if the statistics have not been computed.

Column-specific statistics are stored in the SYS.COL\_STATS table.

| Column name     | Туре                                      | Description                                                                  |
|-----------------|-------------------------------------------|------------------------------------------------------------------------------|
| TBLID           | TT_INTEGER NOT<br>NULL for 32-bit systems | TimesTen identifier of table.                                                |
|                 | TT_BIGINT NOT NULL for 64-bit systems     |                                                                              |
| NUMTUPS         | TT_INTEGER NOT<br>NULL for 32-bit systems | Number of rows in the table.                                                 |
|                 | TT_BIGINT NOT NULL for 64-bit systems     |                                                                              |
| LASTSTATSUPDATE | TT_CHAR(25)                               | Time of most recent update of this table, in the following format:           |
|                 |                                           | Day Mon DD HH:MM:SS YYYY                                                     |
|                 |                                           | For example:                                                                 |
|                 |                                           | Sun Jan 03 18:24:12 2010                                                     |
|                 |                                           | The string is null-terminated.                                               |
|                 |                                           | This column is NULL if no statistics update has been performed on the table. |

### SYS.TCOL\_STATS

The TCOL\_STATS table stores the statistics for table columns in temporary table databases associated with active sessions. Statistics include the number of unique values, number of nulls, number of rows and other information regarding the distribution of column values. No values are present if statistics have not been computed.

| Column name | Туре                                         | Description                                                                                                    |
|-------------|----------------------------------------------|----------------------------------------------------------------------------------------------------|
| TBLID       | TT_INTEGER NOT<br>NULL for 32-bit systems    | TimesTen table identifier.                                                                                                    |
|             | TT_BIGINT NOT NULL for 64-bit systems        |                                                                                                    |
| COLNUM      | TT_SMALLINT NOT<br>NULL                      | Ordinal number of column in table (starting at 1).                                                                                                    |
| INFO        | VARBINARY(4194304)<br>NOT NULL NOT<br>INLINE | Contains a binary representative of the column<br>value distribution information. See<br>"ttOptUpdateStats" in <i>Oracle TimesTen</i><br><i>In-Memory Database Reference</i> for an explanation<br>of the distribution information stored in this<br>column. A text representation of this<br>information can be retrieved using the<br>ttOptGetColStats built-in procedure. |

### SYS.TINDEXES

The TINDEXES table stores information about the indexes in the temporary table databases associated with active sessions, including the name, the type (range or hash), the index key and whether the index is unique.

| Column name    | Туре                                   | Description                                                                  |
|----------------|----------------------------------------|------------------------------------------------------------------------------|
| IXNAME         | TT_CHAR(31) NOT NULL                   | Index name.                                                                  |
| IXOWNER        | TT_CHAR(31) NOT NULL                   | Name of index owner.                                                         |
| IXID           | TT_INTEGER NOT NULL for 32-bit systems | TimesTen identifier of index.                                                |
|                | TT_BIGINT NOT NULL for 64-bit systems  |                                                                              |
| TBLID          | TT_INTEGER NOT NULL for 32-bit systems | TimesTen identifier of index's table.                                        |
|                | TT_BIGINT NOT NULL for 64-bit systems  |                                                                              |
| IXTYPE         | TT_INTEGER NOT NULL                    | Index type:                                                                  |
|                |                                        | 0 - hash index.                                                              |
|                |                                        | 1 - range index.                                                             |
| ISUNIQUE       | BINARY(1) NOT NULL                     | Uniqueness:                                                                  |
|                |                                        | 0 - nonunique index.                                                         |
|                |                                        | 1 - unique index.                                                            |
| ISPRIMARY      | BINARY(1) NOT NULL                     | Primary key:                                                                 |
|                |                                        | 0 - not a primary key for table.                                             |
|                |                                        | 1 - primary key for table.                                                   |
| USETMPHEAP     | TT_SMALLINT NOT NULL                   |                                                                              |
| KEYCNT         | TT_SMALLINT NOT NULL                   | Number of columns in the index key.                                          |
| KEYCOLS        | BINARY(32) NOT NULL                    | Array of 2-byte integer columr<br>numbers of index key, mapped<br>to binary. |
| PAGESPARAM     | TT_INTEGER NOT NULL for 32-bit systems | Number of pages specified for hash index.                                    |
|                | TT_BIGINT NOT NULL for 64-bit systems  |                                                                              |
| NLSSORTID      | TT_INTEGER NOT NULL                    | For internal use only.                                                       |
| NLSSORTPARM    | VARBINARY(1000) NOT<br>INLINE          | For internal use only.                                                       |
| NLSSORTSTR     | TT_VARCHAR(200) NOT<br>INLINE          | For internal use only.                                                       |
| NLSSORTBUFSIZE | TT_SMALLINT                            | For internal use only.                                                       |
| NLSSORTMAXSIZE | TT_SMALLINT                            | For internal use only.                                                       |

| Column name | Туре                | Description            |
|-------------|---------------------|------------------------|
| HAKANFACTOR | TT_INTEGER NOT NULL | For internal use only. |

# SYS.TRANSACTION\_LOG\_API

The TRANSACTION\_LOG\_API table keeps track of the persistent Transaction Log API bookmarks. Each row in the system table corresponds to a persistent bookmark. Each persistent bookmark has a text identifier associated with it that is used to keep track of the bookmark.

| Column name  | Туре                                   | Description                                                           |
|--------------|----------------------------------------|-----------------------------------------------------------------------|
| ID           | TT_CHAR(31) NOT NULL                   | A text tag identifier used to keep track of the bookmark.             |
| READLSNHIGH  | TT_INTEGER NOT NULL for 32-bit systems | The high value of the read log record to which this bookmark          |
|              | TT_BIGINT NOT NULL for 64-bit systems  | points.                                                               |
| READLSNLOW   | TT_INTEGER NOT NULL for 32-bit systems | The low value of the read log record to which this bookmark           |
|              | TT_BIGINT NOT NULL for 64-bit systems  | points.                                                               |
| PURGELSNHIGH | TT_INTEGER NOT NULL for 32-bit systems | The high value of the lowest LSN required by this bookmark.           |
|              | TT_BIGINT NOT NULL for 64-bit systems  |                                                                       |
| PURGELSNLOW  | TT_INTEGER NOT NULL for 32-bit systems | The low value of the lowest LSN required by this bookmark.            |
|              | TT_BIGINT NOT NULL for 64-bit systems  |                                                                       |
| PID          | TT_INTEGER NOT NULL for 32-bit systems | The process ID of the process to last open the XLA bookmark.          |
|              | TT_BIGINT NOT NULL for 64-bit systems  |                                                                       |
| INUSE        | BINARY(1) NOT NULL                     | Bookmark being used by any persistent Transaction Log API connection. |
| REPLICATED   | BINARY(1)                              | Used for a replicated bookmark.<br>Internal use only.                 |
| COUNTER      | TT_BIGINT                              | Used for a replicated bookmark.<br>Internal use only.                 |
| COUNTER_A    | TT_BIGINT                              | Used for a replicated bookmark.<br>Internal use only.                 |
| COUNTER_B    | TT_BIGINT                              | Used for a replicated bookmark.<br>Internal use only.                 |
| CTN_HIGH_A   | TT_INTEGER for 32-bit systems          | Used for a replicated bookmark.                                       |
|              | TT_BIGINT for 64-bit systems           | Internal use only.                                                    |
| CTN_LOW_A    | TT_INTEGER for 32-bit systems          | Used for a replicated bookmark.                                       |
|              | TT_BIGINT for 64-bit systems           | Internal use only.                                                    |

| Column name | Туре                          | Description                                           |
|-------------|-------------------------------|-------------------------------------------------------|
| CTN_HIGH_B  | TT_INTEGER for 32-bit systems | Used for a replicated bookmark.<br>Internal use only. |
|             | TT_BIGINT for 64-bit systems  |                                                       |
| CTN_LOW_B   | TT_INTEGER for 32-bit systems | Used for a replicated bookmark.<br>Internal use only. |
|             | TT_BIGINT for 64-bit systems  |                                                       |

## SYS.TTABLES

The TTABLES table stores information about temporary table databases associated with active sessions, including the name, the owner, the number of columns, the size of a row and the primary key (if any).

Specific column information is stored in the COLUMNS table.

| Column name | Туре                                                                    | Descriptions                                                                                                    |  |
|-------------|-------------------------------------------------------------------------|----------------------------------------------------------------------------------------------------|--|
| TBLNAME     | TT_CHAR(31) NOT NULL                                                    | Table name.                                                                                                    |  |
| TBLOWNER    | TT_CHAR(31) NOT NULL                                                    | Name of user who owns the table.                                                                                                    |  |
| OWNER       | TT_INTEGER NOT NULL                                                     | Owner of table:                                                                                                    |  |
|             |                                                                         | 0 - TimesTen system table.                                                                                                    |  |
|             |                                                                         | 1 - User table.                                                                                                    |  |
| NUMVARY     | TT_SMALLINT NOT NULL                                                    | Number of varying-length columns in table.                                                                                                    |  |
| NUMNULL     | TT_SMALLINT NOT NULL                                                    | Number of nullable columns in table.                                                                                                    |  |
| NUMCOLS     | TT_SMALLINT NOT NULL                                                    | Number of columns in table.                                                                                                    |  |
| LENGTH      | TT_INTEGER NOT NULL Length of inline portion of for 32-bit systems row. |                                                                                                    |  |
|             | TT_BIGINT NOT NULL for 64-bit systems                                   |                                                                                                    |  |
| NUMLOB      | TT_SMALLINT NOT NULL                                                    | Number of LOB columns in table.                                                                                                    |  |
| NUMCOMPRESS | TT_SMALLINT NOT NULL                                                    | Number of columns compressed in table.                                                                                                    |  |
| TBLID       | TT_INTEGER NOT NULL for 32-bit systems                                  | TimesTen identifier for table.                                                                                                    |  |
|             | TT_BIGINT NOT NULL for 64-bit systems                                   |                                                                                                    |  |
| NUMTUPS     | TT_INTEGER NOT NULL for 32-bit systems                                  | Table cardinality. This value is<br>precise only when no INSERT or<br>DELETE transactions are active.<br>The value includes uncommitted<br>inserts, but not uncommitted<br>deletes. Consequently, the value<br>of this field may be larger than<br>the actual table cardinality. |  |
|             | TT_BIGINT NOT NULL for 64-bit systems                                   |                                                                                                    |  |
| MAXTUPS     | TT_INTEGER NOT NULL for 32-bit systems                                  | Maximum table cardinality.                                                                                                    |  |
|             | TT_BIGINT NOT NULL for 64-bit systems                                   |                                                                                                    |  |
| PRIMCNT     | TT_SMALLINT NOT NULL                                                    | Number of columns in primary key (0 if none).                                                                                                    |  |

| Column name      | Туре                                   | Descriptions                                                                                                    |
|------------------|----------------------------------------|----------------------------------------------------------------------------------------------------|
| PRIMCOLS         | BINARY (32) NOT NULL                   | Array of 2-byte integer column<br>numbers of primary key, mapped<br>to binary.                                                                                                    |
| CACHEFLAG        | BINARY(1) NOT NULL                     | 1 - if the table is in a cache group                                                                                                    |
|                  |                                        | 0 otherwise                                                                                                    |
| XLAFLAG          | BINARY(1) NOT NULL                     | If set, updates to this table should<br>be transmitted to the transaction<br>log API.                                                                                                    |
| PXLAFLAG         | BINARY(1) NOT NULL                     | If set, indicates that persistent<br>XLA has been enabled for this<br>particular user table.                                                                                                    |
| CACHEGROUP       | TT_INTEGER NOT NULL for 32-bit systems | ID of cache group that this table belongs to.                                                                                                    |
|                  | TT_BIGINT NOT NULL for 64-bit systems  |                                                                                                    |
| OCACHEGROUP      | TT_INTEGER NOT NULL for 32-bit systems | Reserved for internal use.                                                                                                    |
|                  | TT_BIGINT NOT NULL for 64-bit systems  |                                                                                                    |
| MVID             | TT_INTEGER NOT NULL for 32-bit systems | If the table is a view, indicates the ID of the associated row in the                                                                                                    |
|                  | TT_BIGINT NOT NULL for 64-bit systems  | SYS.VIEWS system table.                                                                                                    |
| MVIDS            | TT_VARCHAR(1024) NOT<br>INLINE         | If the table is a view detail table,<br>indicates the ID of the array or<br>the IDs of the rows in the<br>SYS.VIEWS system table of the<br>materialized views that reference<br>this detail table. |
| CGFKIDS          | TT_VARCHAR (8192) NOT<br>INLINE        | Reserved for future use.                                                                                                    |
| PERMLTBLID       | TT_INTEGER NOT NULL                    | The associated permanent table's ID.                                                                                                    |
| CVVERSIONNUM     | TT_INTEGER NOT NULL                    | Reserved for internal use.                                                                                                    |
| REPNUMKEYCOLS    | TT_SMALLINT NOT NULL                   | Number of columns in the replication key described by REPKEYCOLS.                                                                                                    |
| REPTSCOLNUM      | TT_SMALLINT NOT NULL                   | Column number of the column<br>used for replication's<br>timestamp-based conflict<br>checking.                                                                                                    |
| REPRETURNSERVICE | TT_CHAR(1) NOT NULL                    | Return service for this subscriber<br>with respect to this replication<br>element:                                                                                                    |
|                  |                                        | 'C'-RETURN COMMIT                                                                                                    |
|                  |                                        | 'R'-RETURN RECEIPT                                                                                                    |
|                  |                                        | '2'-RETURN TWOSAFE                                                                                                    |
|                  |                                        | '\0' - NO RETURN services                                                                                                    |

| Column name        | Туре                                                 | Descriptions                                                                                                    |
|--------------------|------------------------------------------------------|----------------------------------------------------------------------------------------------------|
| REPRETURNBYREQUEST | BINARY(1) NOT NULL                                   | 0 - Return services are provided unconditionally                                                                                             |
|                    |                                                      | <pre>1 - Return services are provided only by request. This field is ignored if REPRETURNSERVICE = '\0'</pre>                                |
| REPUSERID          | TT_BIGINT NOT NULL                                   | User-defined identifier for table<br>(set with the<br>ttSetUserTableID built-in<br>procedure).                                               |
| REPKEYCOLS         | BINARY(32) NOT NULL                                  | Column numbers used by<br>replication for unique<br>identification of a row (an array<br>of 2-byte integers, mapped to<br>binary).           |
| REPACCESS          | TT_CHAR(1) NOT NULL                                  | The access restrictions imposed by replication:                                                                                              |
|                    |                                                      | '-' - no access permitted                                                                                                    |
|                    |                                                      | 's'- may be read by read-only<br>(SELECT) transactions                                                                                       |
|                    |                                                      | 'r' - may be read by updating<br>transactions                                                                                                |
|                    |                                                      | 'w' - may be updated                                                                                                    |
|                    |                                                      | $w \Rightarrow r and r \Rightarrow s.$                                                                                                    |
| REPTSUPDATERULE    | TT_CHAR(1) NOT NULL                                  | The rule for maintaining the<br>TS_COLUMN for a<br>timestamp-based conflict<br>detector:                                                     |
|                    |                                                      | '\0' - rule not defined                                                                                                    |
|                    |                                                      | 'U'-BY USER                                                                                                    |
|                    |                                                      | 'S'-BY SYSTEM (default)                                                                                                    |
| CACHEDTBLPOS       | TT_INTEGER NOT NULL                                  | Reserved for future use.                                                                                                    |
| VALTBLIDS          | VARBINARY (4000)<br>NOT INLINE for 32-bit<br>systems | If the table contains compressed<br>columns, indicates the ID of an<br>array, containing the ID's of the<br>corresponding dictionary tables. |
|                    | VARBINARY (8000)<br>NOT INLINE for 64-bit<br>systems | corresponding dictionary tables.                                                                                                    |

### SYS.TTBL\_STATS

The TTBL\_STATS table stores the statistics for temporary table databases associated with active sessions, namely the number of rows in the table. No values are present if the statistics have not been computed.

Column-specific statistics are stored in the SYS.COL\_STATS table.

| Column name     | Туре                                   | Description                                                                  |
|-----------------|----------------------------------------|------------------------------------------------------------------------------|
| TBLID           | TT_INTEGER NOT NULL for 32-bit systems | TimesTen identifier of table.                                                |
|                 | TT_BIGINT NOT NULL for 64-bit systems  |                                                                              |
| NUMTUPS         | TT_INTEGER NOT NULL for 32-bit systems | Number of rows in the table.                                                 |
|                 | TT_BIGINT NOT NULL for 64-bit systems  |                                                                              |
| LASTSTATSUPDATE | TT_CHAR(25)                            | Time of most recent update of this table, in the following format:           |
|                 |                                        | Day Mon DD HH:MM:SS YYYY                                                     |
|                 |                                        | For example:                                                                 |
|                 |                                        | Sun Jan 03 18:24:12 2010                                                     |
|                 |                                        | The string is null-terminated.                                               |
|                 |                                        | This column is NULL if no statistics update has been performed on the table. |

# SYS.USER\_ARGUMENTS

USER\_ARGUMENTS describes the arguments of the procedures and functions that are owned by the current user. This view does not display the OWNER column. See "SYS.ALL\_ARGUMENTS" on page 1-4 for column descriptions.

- SYS.ALL\_ARGUMENTS
- SYS.DBA\_ARGUMENTS

# SYS.USER\_COL\_PRIVS

This view returns no rows. The column definitions are the same as the column definitions for the SYS.USER\_COL\_PRIVS view in the Oracle Database. See *Oracle Database Reference*.

- SYS.ALL\_COL\_PRIVS returns no rows.
- SYS.DBA\_COL\_PRIVS returns no rows.

# SYS.USER\_DEPENDENCIES

USER\_DEPENDENCIES describes dependencies between objects that are owned by the current user.

#### **Related views**

- SYS.ALL\_DEPENDENCIES
- SYS.DBA\_DEPENDENCIES

| Column name          | Туре                            | Description                                                               |
|----------------------|---------------------------------|---------------------------------------------------------------------------|
| NAME                 | VARCHAR2(30)<br>INLINE          | Object name.                                                              |
| ТҮРЕ                 | VARCHAR2(17)<br>INLINE NOT NULL | Object type.                                                              |
| REFERENCED_OWNER     | VARCHAR2(30)<br>INLINE          | Owner of the referenced object.                                           |
| REFERENCED_NAME      | VARCHAR2(30)<br>INLINE          | Name of the referenced object.                                            |
| REFERENCED_TYPE      | VARCHAR2(17)<br>INLINE NOT NULL | Type of the referenced object.                                            |
| REFERENCED_LINK_NAME | VARCHAR2(128)<br>INLINE         | Ignored.                                                                  |
| SCHEMAID             | NUMBER                          | ID of the current schema.                                                 |
| DEPENDENCY_TYPE      | VARCHAR2(4)<br>INLINE NOT NULL  | Indicates whether the dependency is a REF dependency (REF) or not (HARD). |

# SYS.USER\_ERRORS

USER\_ERRORS describes the current errors on the stored objects that are owned by the current user. This view does not display the OWNER column. See "SYS.ALL\_ERRORS" on page 1-10 for column descriptions.

- SYS.ALL\_ERRORS
- SYS.DBA\_ERRORS

# SYS.USER\_IDENTIFIERS

USER\_IDENTIFIERS describes the identifiers for all stored objects that are owned by the current user. This view does not display the OWNER column. See "SYS.ALL\_IDENTIFIERS" on page 1-11 for column descriptions.

- SYS.ALL\_DEPENDENCIES
- SYS.DBA\_DEPENDENCIES

# SYS.USER\_OBJECTS

USER\_OBJECTS describes all objects owned by the current user. This view does not display the OWNER column. See "SYS.ALL\_OBJECTS" on page 1-12 for column descriptions.

- SYS.ALL\_OBJECTS
- SYS.DBA\_OBJECTS

# SYS.USER\_OBJECT\_SIZE

USER\_OBJECT\_SIZE describes the size, in bytes, of PL/SQL objects owned by the current user. This view does not display the OWNER column. See "SYS.DBA\_OBJECT\_SIZE" on page 1-40 for column descriptions.

### **Related views**

SYS.DBA\_OBJECT\_SIZE

# SYS.USER\_PLSQL\_OBJECT\_SETTINGS

USER\_PLSQL\_OBJECT\_SETTINGS describes compiler settings for all stored objects that are owned by the current user. This view does not display the OWNER column. See "SYS.DBA\_PLSQL\_OBJECT\_SETTINGS" on page 1-41 for column descriptions.

- SYS.ALL\_PLSQL\_OBJECT\_SETTINGS
- SYS.USER\_PLSQL\_OBJECT\_SETTINGS

# SYS.USER\_PROCEDURES

USER\_PROCEDURES describes all functions and procedures, along with associated properties that are owned by the current user. This view does not display the OWNER column. See "SYS.ALL\_PROCEDURES" on page 1-15 for column descriptions.

- SYS.ALL\_PROCEDURES
- SYS.DBA\_PROCEDURES

# SYS.USER\_SOURCE

USER\_SOURCE describes the text source of the stored objects that are owned by the current user. This view does not display the OWNER column. See "SYS.ALL\_SOURCE" on page 1-17 for column descriptions.

- SYS.ALL\_SOURCE
- SYS.DBA\_SOURCE

# SYS.USER\_STORED\_SETTINGS

USER\_STORED\_SETTINGS describes the persistent parameter settings for stored PL/SQL units, but shows only information about PL/SQL units owned by the current user. See "SYS.ALL\_STORED\_SETTINGS" on page 1-18 for column descriptions.

- SYS.ALL\_STORED\_SETTINGS
- SYS.DBA\_STORED\_SETTINGS

# SYS.USER\_SYNONYMS

The USER\_SYNONYMS view describes the synonyms owned by the current user. This view does not display the OWNER column. See "SYS.ALL\_SYNONYMS" on page 1-19 for column descriptions.

- SYS.ALL\_SYNONYMS
- SYS.DBA\_SYNONYMS

# SYS.USER\_SYS\_PRIVS

The USER\_SYS\_PRIVS view lists the system privileges of the current user.

#### **Related views**

SYS.DBA\_SYS\_PRIVS lists the system privileges granted to all users and to PUBLIC.

| Column name  | Туре                            | Description                                                                               |
|--------------|---------------------------------|-------------------------------------------------------------------------------------------|
| USERNAME     | VARCHAR2(30) INLINE             | User name.                                                                                |
| PRIVILEGE    | VARCHAR2(40) INLINE<br>NOT NULL | Privilege name.                                                                           |
| ADMIN_OPTION | VARCHAR2(3) INLINE<br>NOT NULL  | Indicates whether the user can<br>grant the privilege. Possible<br>values are YES and NO. |
|              |                                 | The value is YES only for the ADMIN privilege.                                            |

# SYS.USER\_TABLES

The SYS.USER\_TABLES view describes all tables owned by the current user. This view does not display the OWNER column. See "SYS.ALL\_TABLES" on page 1-20 for column descriptions.

- SYS.ALL\_TABLES
- SYS.DBA\_TABLES

# SYS.USER\_TAB\_PRIVS

The USER\_TAB\_PRIVS view lists the object privileges granted to the current user, the object privileges granted by the current user, and the list of object privileges granted for objects owned by the current user.

#### **Related views**

- SYS.ALL\_TAB\_PRIVS
- SYS.DBA\_TAB\_PRIVS

| Column name | Туре                            | Description                                 |
|-------------|---------------------------------|---------------------------------------------|
| GRANTEE     | VARCHAR2(30) INLINE             | Name of the user with the privilege.        |
| OWNER       | VARCHAR2(30) INLINE             | Object owner.                               |
| TABLE_NAME  | VARCHAR2(30) INLINE             | Object name.                                |
| GRANTOR     | VARCHAR2(30) INLINE             | Name of the user who granted the privilege. |
| PRIVILEGE   | VARCHAR2(40) INLINE<br>NOT NULL | Privilege name.                             |
| GRANTABLE   | VARCHAR2(3) INLINE NOT<br>NULL  | Value is always NO.                         |
| HIERARCHY   | VARCHAR2(3) INLINE NOT<br>NULL  | Value is always NO.                         |

# SYS.USER\_TAB\_SIZES

The USER\_TAB\_SIZES view contains the information about the size of tables that are owned by the current user. This view has the same columns as SYS.ALL\_TAB\_SIZES but does not include the OWNER column.

- SYS.ALL\_TAB\_SIZES
- SYS.DBA\_TAB\_SIZES

# SYS.USER\_USERS

The USER\_USERS view describes the current user.

#### **Related views**

- SYS.ALL\_USERS
- SYS.DBA\_USERS

| Column name                     | Туре                            | Description                     |
|---------------------------------|---------------------------------|---------------------------------|
| USERNAME                        | VARCHAR2(30) INLINE             | Name of the user.               |
| USER_ID                         | TT_INTEGER NOT NULL             | ID number of the user.          |
| ACCOUNT_STATUS                  | VARCHAR2(32) INLINE<br>NOT NULL | Value is OPEN.                  |
| LOCK_DATE                       | TT_TIMESTAMP                    | Value is NULL.                  |
| EXPIRY_DATE                     | TT_TIMESTAMP                    | Value is NULL.                  |
| DEFAULT_TABLESPACE              | VARCHAR2(30) INLINE<br>NOT NULL | Value is USERS.                 |
| TEMPORARY_TABLESPACE            | VARCHAR2(30) INLINE<br>NOT NULL | Value is TEMP.                  |
| CREATED                         | TT_TIMESTAMP NOT NULL           | Date when the user was created. |
| INITIAL_RSRC_CONSUMER_<br>GROUP | VARCHAR2(30) INLINE             | Value is always NULL.           |
| EXTERNAL_NAME                   | VARCHAR2(4000)<br>NOT INLINE    | Value is always NULL.           |

# SYS.USER\_VIEWS

The SYS.USER\_VIEWS view describes all tables owned by the current user. This view does not display the OWNER column. See "SYS.ALL\_VIEWS" on page 1-27 for column descriptions.

- SYS.ALL\_VIEWS
- SYS.DBA\_VIEWS

# SYS.VIEWS

The VIEWS table stores the statistics for views in the database.

| Column name      | Туре                                      | Description                                         |
|------------------|-------------------------------------------|-----------------------------------------------------|
| NAME             | TT_CHAR(31) NOT NULL                      | View name.                                          |
| OWNER            | TT_CHAR(31) NOT NULL                      | View owner.                                         |
| ID               | TT_INTEGER NOT NULL for 32-bit systems    | ID of the view row.                                 |
|                  | TT_BIGINT NOT NULL for 64-bit systems     |                                                     |
| TBLID            | TT_INTEGER NOT NULL for 32-bit systems    | ID of the view.                                     |
|                  | TT_BIGINT NOT NULL for 64-bit systems     |                                                     |
| SQL              | TT_VARCHAR(409600) NOT INLINE<br>NOT NULL | View SELECT statement.                              |
| REFRESH_INTERVAL | TT_BIGINT                                 | Refresh interval in seconds                         |
| REFRESH_START    | TT_TIMESTAMP                              | The start time of the most recent refresh           |
| REFRESH_END      | TT_TIMESTAMP                              | The ending time of the most recent refresh          |
| REFRESH_ROWCNT   | TT_INTEGER                                | Number of rows refreshed in the most recent refresh |

# SYS.XLASUBSCRIPTIONS

The  $\tt XLASUBSCRIPTIONS$  table stores information needed for table subscriptions at the bookmark level.

| Column name | Туре                 | Description                       |
|-------------|----------------------|-----------------------------------|
| BOOKMARK    | TT_CHAR(31) NOT NULL | Bookmark name.                    |
| TBLNAME     | TT_CHAR(31) NOT NULL | The name of the subscribed table. |
| TBLOWNER    | TT_CHAR(31) NOT NULL | Owner of the subscribed table.    |

# **Replication Tables**

TimesTen stores metadata about replication in replication tables in your database.

Your applications can read the replication tables, but it cannot update them. If your application defines a table with the same name as a replication table, then your application can read a replication table by prefixing the replication table name with TTREP. For example, SELECT \* FROM TTREP.REPTABLES selects rows from the REPTABLES replication table.

Information specific to replication tables:

- Locks acquired by users on replication tables may prevent others from defining data or executing the SQLPrepare ODBC function or the Connection.prepareStatement JDBC method.
- The last character in name columns is always a space. Therefore, while the column length for name columns is 31, the maximum object name length is 30.
- On 64-bit systems, TimesTen replication tables declare certain fields as data type TT\_BIGINT. When retrieving these columns with an ODBC program, the application must bind them using SQL\_C\_BINARY. For information about SQL\_C\_BINARY, see ODBC documentation.

**Note:** Some tables contain columns named SYS*number*. Because these columns contain values used internally by TimesTen, they are not documented in this chapter.

# Replication tables reserved for internal or future use

The TTREP.CLIENTFAILOVER table is reserved for internal or future use.

# Required privileges to access replication tables

By default PUBLIC has SELECT privileges on various system and replication tables and EXECUTE privileges on various PL/SQL objects. You can see the list of objects by using this query:

SELECT \* FROM sys.dba\_tab\_privs WHERE grantee='PUBLIC';

The ADMIN or SELECT ANY TABLE privilege is required to access other system and replication tables and views.

# **TTREP.REPELEMENTS**

The REPELEMENTS table describes elements in a replication scheme.

| Column name       | Туре                    | Description                                                                                                    |
|-------------------|-------------------------|----------------------------------------------------------------------------------------------------|
| REPLICATION_NAME  | TT_CHAR(31) NOT<br>NULL | Name for a replication scheme.                                                                                                    |
| REPLICATION_OWNER | TT_CHAR(31) NOT<br>NULL | The replication scheme's owner.                                                                                                    |
| ELEMENT_NAME      | TT_CHAR(31) NOT<br>NULL | The replication name for this element,<br>logically different from the DS_OBJ_NAME<br>of the underlying data base object. For<br>example, the ELEMENT_NAME for a<br>replicated table may differ from the table<br>name. This name must be unique in a<br>replication scheme. |
| ELEMENT_TYPE      | TT_CHAR(1) NOT          | The type of this replication element:                                                                                                    |
|                   | NULL                    | 'T' – Table                                                                                                    |
|                   |                         | 'D' – Database                                                                                                    |
|                   |                         | 'S' – Sequence                                                                                                    |
| OWNED_BY_SYSTEM   | BINARY(1) NOT<br>NULL   | 0x01 - Element is maintained by the<br>system and cannot be directly referenced<br>by SQL statements.                                                                                                    |
|                   |                         | $0 \times 00$ - Element is defined and maintained by a user.                                                                                                    |
| MASTER_ID         | TT_BIGINT NOT<br>NULL   | The TT_STORE_ID for the master or propagator of this element.                                                                                                    |
| OLD_MASTER_ID     | TT_BIGINT NOT<br>NULL   | The TT_STORE_ID for the immediately preceding MASTER for this element.                                                                                                    |
|                   |                         | -1 if none.                                                                                                    |
| IS_PROPAGATOR     | BINARY(1) NOT<br>NULL   | 0 if the MASTER_ID identifies a true MASTER database.                                                                                                    |
|                   |                         | 1 if MASTER_ID identifies a PROPAGATOR.                                                                                                    |
| DS_OBJ_NAME       | TT_CHAR(31) NOT<br>NULL | If this replication refers to a single,<br>underlying data base object, then this is its<br>name. Specifically, it is the name of the<br>replicated table if ELEMENT_TYPE =<br>'T'.                                                                                          |
|                   |                         | It is NULL if ELEMENT_TYPE = 'D'.                                                                                                    |
|                   |                         | DS_OBJ_OWNER.DS_OBJ_NAME need not<br>be unique in a replication scheme, but<br>each occurrence must be associated with a<br>distinct ELEMENT_NAME.                                                                                                    |

| Column name         | Туре                                   | Description                                                                                                    |
|---------------------|----------------------------------------|----------------------------------------------------------------------------------------------------|
| DS_OBJ_OWNER        | TT_CHAR(31) NOT<br>NULL                | The owner of the replication element – if<br>defined. NULL otherwise. This is always<br>the owner of the table.<br>DS_OBJ_OWNER.DS_OBJ_NAME need not<br>be unique in a replication scheme, but<br>each occurrence must be associated with a<br>distinct ELEMENT_NAME. |
| DS_OBJ_ID           | TT_INTEGER for                         | If the ELEMENT_TYPE = 'T':                                                                                                    |
|                     | 32-bit systems<br>TT_BIGINT for 64 bit | Table ID - Table is in the owning (master or propagator) database.                                                                                                    |
|                     | systems                                | 1- Table is in the subscriber database.                                                                                                    |
|                     |                                        | If the ELEMENT_TYPE = 'D':                                                                                                    |
|                     |                                        | 0 - Database is a master or propagator.                                                                                                    |
|                     |                                        | 1- Database is a subscriber.                                                                                                    |
|                     |                                        | NULL - If the database has been migrated, restored or upgraded from an earlier version.                                                                                                    |
| DURABLE_TRANSMIT    | BINARY(1) NOT<br>NULL                  | 0 - Transactions are not made durable before they are transmitted.                                                                                                    |
|                     |                                        | 1 - Transactions are made durable before they are transmitted (default).                                                                                                    |
| CONFLICT_CHECKS     | BINARY(8) NOT<br>NULL                  | A bit map indicating which conflict<br>detectors are enabled. This field is<br>either: 0x00000000000000 (no configured<br>conflict detector, the default)<br>or: 0x000000000000001 (ROW<br>TIMESTAMP conflict detector).                                              |
| TS_COLUMN_NAME      | TT_CHAR(31)                            | The name of the timestamp column<br>specified in the CHECK CONFLICTS clause<br>of a CREATE REPLICATION statement.<br>This column must be of type BINARY(8)<br>and permit NULL values.                                                                                 |
| TS_EXCEPTION_ACTION | TT_CHAR(1) NOT<br>NULL                 | The action to take upon detecting a conflict by a timestamp-based detector.<br>The action is specified by the ON<br>EXCEPTION clause in the CHECK<br>CONFLICTS clause of a CREATE<br>REPLICATION statement. They appear in<br>this column as:                         |
|                     |                                        | $' \ 0'$ - action not defined                                                                                                    |
|                     |                                        | 'N'-NO ACTION                                                                                                    |
|                     |                                        | 'R' - roll back transaction (default)                                                                                                    |
| TS_UPDATE_RULE      | TT_CHAR(1) NOT<br>NULL                 | The rule for maintaining the timestamp for a timestamp-based conflict detector:                                                                                                    |
|                     |                                        | '\0' - rule not defined                                                                                                    |
|                     |                                        | 'U' - by user                                                                                                    |
|                     |                                        | 'S' - by system (default)                                                                                                    |

| Column name          | Туре                           | Description                                                                                                    |
|----------------------|--------------------------------|----------------------------------------------------------------------------------------------------|
| TS_REPORT_FILE       | TT_VARCHAR(1000)<br>NOT INLINE | The name of the file to which the replication agent reports timestamp conflicts.                                        |
|                      |                                | This file is specified by the REPORT TO clause in the CHECK CONFLICTS clause of a CREATE REPLICATION statement.         |
| IS_MASTER_PROPAGATOR | BINARY(1)                      | Indicates if the database is both a master and a propagator.                                                            |
| EXTERNAL_DB          | TT_CHAR(1)                     | Indicates replication to a database that is not TimesTen:                                                               |
|                      |                                | NULL - No replication to another kind of database                                                                       |
|                      |                                | <ul> <li>Replication to Oracle database, which<br/>occurs in a TimesTen database with an<br/>AWT cache group</li> </ul> |
| REPORT_FORMAT        | TT_CHAR(1)                     | The report format for the replication conflict file:                                                                    |
|                      |                                | NULL - No report file specified, therefore no format                                                                    |
|                      |                                | 's' - Standard format                                                                                                   |
|                      |                                | 'x' - XML format                                                                                                    |

# **TTREP.REPLICATIONS**

The REPLICATIONS table collects together general information about all replication schemes in which the local database participates. The table indicates whether a replication scheme was created by ttRepAdmin -upgrade or by a CREATE MATERIALIZED VIEW statement.

| Column name           | Туре                    | Description                                                                                                    |
|-----------------------|-------------------------|----------------------------------------------------------------------------------------------------|
| REPLICATION_NAME      | TT_CHAR(31)<br>NOT NULL | Name for a replication scheme.                                                                                                    |
| REPLICATION_OWNER     | TT_CHAR(31)<br>NOT NULL | The replication scheme's owner.                                                                                                    |
| REPLICATION_ORIGIN    | TT_CHAR(1)              | 'U'-created by ttRepAdmin -upgrade                                                                                                    |
|                       | NOT NULL                | 'C' - created by CREATE REPLICATION (or a ttRepAdmin command that was translated into CREATE REPLICATION).                                                                                                    |
| REPLICATION_VERSION   | TT_INTEGER<br>NOT NULL  | The number of ALTER REPLICATION commands applied to this replication scheme after its initial creation.                                                                                                    |
| SOURCE_STORE_ID_ALIGN | TT_INTEGER<br>NOT NULL  | Used internally to properly align the SOURCE_STORE_ID column.                                                                                                    |
| SOURCE_STORE_ID       | TT_BIGINT NOT<br>NULL   | If this replication scheme was created by<br>restoring it from a backup, the database ID<br>of the database from which this replication<br>scheme was backed up and restored.<br>otherwise -1 (the invalid database ID). |
| CHECKSUM              | TT_BIGINT               | Indicates that the replication scheme has been updated.                                                                                                    |

# TTREP.REPNETWORK

The REPNETWORK table stores information on interfaces used by the replication agent when two peers communicate. Each row represents a communication path between master and subscriber and describes either the sending or receiving interface used.

| Column name       | Туре                                      | Description                                                                                                    |
|-------------------|-------------------------------------------|----------------------------------------------------------------------------------------------------|
| REPLICATION_NAME  | TT_CHAR(31) NOT<br>NULL                   | Name of the replication scheme.                                                                                        |
| REPLICATION_OWNER | TT_CHAR(31) NOT<br>NULL                   | The owner of the replication scheme.                                                                                   |
| TT_STORE_ID       | TT_BIGINT NOT<br>NULL                     | Unique, system-generated identifier for a HOST_NAME/TT_STORE_NAME pair.                                                |
| SUBSCRIBER_ID     | TT_BIGINT NOT<br>NULL                     | The identifier for a database that subscribes to at least one replication element owned by TT_STORE_ID.                |
| HOST_NAME         | TT_VARCHAR(200)<br>NOT NULL NOT<br>INLINE | Name associated with the network interface.                                                                            |
| PRIORITY          | TT_INTEGER NOT<br>NULL                    | Integer from 1-99 that denotes the priority of the IP address.                                                         |
| INTERFACE         | TT_CHAR(1) NOT<br>NULL                    | Indicates whether the HOST_NAME refers<br>to an interface on the sending side ('S') or<br>on the receiving side ('R'). |

# **TTREP.REPPEERS**

The REPPEERS table displays status information about the stores in a replication scheme. After the initial upgrade, the REPPEERS table contains peer information only about the local database and other databases that it transmits updates to.

| Column name       | Туре                          | Description                                                                                                    |
|-------------------|-------------------------------|----------------------------------------------------------------------------------------------------|
| REPLICATION_NAME  | TT_CHAR(31)<br>NOT NULL       | Name for a replication scheme.                                                                                                    |
| REPLICATION_OWNER | TT_CHAR(31)<br>NOT NULL       | The replication scheme's owner                                                                                                    |
| TT_STORE_ID       | TT_BIGINT NOT<br>NULL         | Unique, system-generated identifier for a HOST_NAME/TT_STORE_NAME pair.                                                                                                    |
| SUBSCRIBER_ID     | TT_BIGINT NOT<br>NULL         | The identifier for a database that subscribes<br>to at least one replication element owned by<br>TT_STORE_ID. If a valid ID then this record<br>describes the status of<br>TT_STORE_ID/SUBSCRIBER_ID as a<br>sender/subscriber pair. |
| COMMIT_TIMESTAMP  | TT_INTEGER for 32-bit systems | This field and COMMIT_SEQNUM together store the value of the Commit Ticket Number                                                                                                    |
|                   | TT_BIGINT for 64-bit systems  | of the refreshed transaction that the subscriber has just committed.                                                                                                    |
| COMMIT_SEQNUM     | TT_INTEGER for 32-bit systems | This field and COMMIT_TIMESTAMP together store the value of the Commit Ticket Number                                                                                                    |
|                   | TT_BIGINT for 64-bit systems  | of the refreshed transaction that the subscriber has just committed.                                                                                                    |
| SENDLSNHIGH       | TT_INTEGER for 32-bit systems | The log file number of the highest<br>TT_STORE_ID log sequence number sent to                                                                                                    |
|                   | TT_BIGINT for 64-bit systems  | and acknowledged by SUBSCRIBER_ID.                                                                                                    |
| SENDLSNLOW        | TT_INTEGER for 32-bit systems | The log file offset of the highest<br>TT_STORE_ID log sequence number sent to                                                                                                    |
|                   | TT_BIGINT for 64-bit systems  | and acknowledged by SUBSCRIBER_ID.                                                                                                    |
| REPTABLESLSNHIGH  | TT_INTEGER for 32-bit systems | For TimesTen internal use.                                                                                                    |
|                   | TT_BIGINT for 64-bit systems  |                                                                                                    |
| REPTABLESLSNLOW   | TT_INTEGER for 32-bit systems | For TimesTen internal use.                                                                                                    |
|                   | TT_BIGINT for 64-bit systems  |                                                                                                    |

| Column name  | Туре          | Description                                                                                                    |
|--------------|---------------|----------------------------------------------------------------------------------------------------|
| STATE        | TT_INTEGER    | The state of replication kept by<br>TT_STORE_ID with respect to this<br>SUBSCRIBER_ID:                                                                                                    |
|              |               | 0 - START: Replication is in the active state<br>and all log updates are retained until they<br>have been applied at SUBSCRIBER_ID.                                                                                                    |
|              |               | 1 - PAUSE: Replication is not in the active<br>state but all log updates are retained until<br>they have been applied at SUBSCRIBER_ID.                                                                                                    |
|              |               | 2 - STOP: Replication is not in the active state and log updates are not retained.                                                                                                    |
|              |               | 4 - FAILED: Replication is not in the active<br>state, log updates are not retained, and the<br>log updates that need to be retained exceed<br>the user defined threshold<br>(TTREP.REPSTORES.FAIL_THRESHOLD).<br>When this state has been communicated to<br>SUBSCRIBER_ID it is changed to STOP. |
| TIMESEND     | TT_INTEGER    | The timestamp (in seconds) for the time of the last known successful transmission from TT_STORE_ID to SUBSCRIBER_ID.                                                                                                    |
| TIMERECV     | TT_INTEGER    | The timestamp (in seconds) for the time<br>TT_STORE_ID last received a transmission<br>from SUBSCRIBER_ID.                                                                                                    |
| PROTOCOL     | TT_INTEGER    | A number in the range 0 to 5 indicating the protocol level that replication uses for communication between TT_STORE_ID and SUBSCRIBER_ID. A higher number indicates a newer protocol.                                                                                                    |
| LATENCY      | BINARY_DOUBLE | An estimate of the time interval (in seconds)<br>from the commit of a transaction on<br>TT_STORE_ID to its receipt of<br>acknowledgement that it has been applied at<br>the subscriber identified by<br>SUBSCRIBER_ID.                                                                             |
| TPS          | TT_INTEGER    | An estimate of the number of transactions<br>per second that are committed on<br>TT_STORE_ID and successfully received by<br>the subscriber identified by<br>SUBSCRIBER_ID.                                                                                                    |
| RECSPERSEC   | TT_INTEGER    | An estimate of the number of records per<br>second retrieved by the subscriber identified<br>by SUBSCRIBER_ID from the database<br>TT_STORE_ID.                                                                                                    |
| TRACK_ID     | TT_TINYINT    | Identifies a replication track used in user-specified parallel replication.                                                                                                    |
| CTNLISTINDEX | TT_INTEGER    | For internal use by the replication agent.                                                                                                    |

# **TTREP.REPSTORES**

The REPSTORES table lists the replication attributes of databases that participate in every TimesTen replication scheme in which the local database participates. Each database is identified by a unique TT\_STORE\_ID that TimesTen replication assigns to it. A TT\_STORE\_ID may appear at most once for a given replication scheme, but may appear multiple times in the REPSTORES table. Various replication schemes may define different replication attributes for the same database.

| Column name       | Туре                    | Description                                                                                                    |
|-------------------|-------------------------|----------------------------------------------------------------------------------------------------|
| REPLICATION_NAME  | TT_CHAR(31) NOT<br>NULL | Name for a replication scheme.                                                                                                    |
| REPLICATION_OWNER | TT_CHAR(31) NOT<br>NULL | The replication scheme's owner                                                                                                    |
| TT_STORE_ID       | TT_BIGINT NOT<br>NULL   | Unique, system-generated identifier<br>for a HOST_NAME/TT_STORE_NAME<br>pair.                                                                                                |
| PEER_TIMEOUT      | TT_INTEGER NOT<br>NULL  | The number of seconds for this<br>database to wait for a subscriber<br>response before trying to reconnect.                                                                  |
| FAIL_THRESHOLD    | TT_INTEGER NOT<br>NULL  | The number of log files whose<br>accumulation makes this database, in<br>this replication scheme, mark<br>subscribers "failed." (See the STATE<br>field in TTREP. REPPEERS.) |
| HEARTBEAT_FACTOR  | BINARY_DOUBLE           | A multiplier of the current heartbeat frequency.                                                                                                    |

# **TTREP.REPSUBSCRIPTIONS**

The REPSBUBSCRIPTIONS table registers each subscribing database that maintains a secondary copy of a replication element.

| Column name       | Туре                    | Description                                                                                                    |
|-------------------|-------------------------|----------------------------------------------------------------------------------------------------|
| REPLICATION_NAME  | TT_CHAR(31)<br>NOT NULL | Name for a replication scheme.                                                                                                    |
| REPLICATION_OWNER | TT_CHAR(31)<br>NOT NULL | The replication scheme's owner.                                                                                                    |
| ELEMENT_NAME      | TT_CHAR(31)<br>NOT NULL | The replication name for this element,<br>logically distinct from the name of an<br>underlying database object.                                   |
| SUBSCRIBER_ID     | TT_BIGINT NOT<br>NULL   | The TT_STORE_ID for a subscriber to this element. A subscriber may not subscribe more than once to a replication element in a replication scheme. |
| RETURN_SERVICE    | TT_CHAR(1)<br>NOT NULL  | Return service for this subscriber with respect to this replication element:                                                                      |
|                   |                         | 'C'-RETURN COMMIT                                                                                                    |
|                   |                         | 'R'-RETURN RECEIPT                                                                                                    |
|                   |                         | '\0' - No return services                                                                                                    |
|                   |                         | '2'-RETURN TWOSAFE                                                                                                    |
| RETURN_BY_REQUEST | BINARY(1) NOT           | The type of return services for this element.                                                                                                    |
|                   | NULL                    | 0 - Return services are provided unconditionally                                                                                                  |
|                   |                         | 1 - Return services are provided only by request                                                                                                  |
|                   |                         | This field is ignored if RETURN_SERVICES = '\0'.                                                                                                  |
| PRIVILEGES        | TT_CHAR(1)<br>NOT NULL  | Privileges for this subscriber with respect to this replication element:                                                                          |
|                   |                         | '\0' - no special subscriber privileges                                                                                                    |

# TTREP.REPTABLES

The REPTABLES table contains subscriber-relative information about each of the columns in each table transmitted to a subscriber. This information appears in REPTABLES in the owner (transmitter) database but not in REPTABLES in the subscriber database.

| Column name       | Туре                    | Description                                                                                                    |
|-------------------|-------------------------|----------------------------------------------------------------------------------------------------|
| REPLICATION_NAME  | TT_CHAR(31) NOT<br>NULL | Name for a replication scheme.                                                                                                    |
| REPLICATION_OWNER | TT_CHAR(31) NOT<br>NULL | The replication scheme's owner.                                                                                                    |
| ELEMENT_NAME      | TT_CHAR(31) NOT<br>NULL | The replication name for this<br>element, logically different from<br>the REF_NAME of the underlying<br>data base object. For example, the<br>ELEMENT_NAME for a replicated<br>table may differ from the table<br>name. This name must be unique<br>in a replication scheme. |
| SUBSCRIBER_ID     | TT_BIGINT NOT<br>NULL   | The TT_STORE_ID for a<br>subscriber to this element. A<br>subscriber may not subscribe more<br>than once to a replication element<br>in a replication scheme.                                                                                                    |
| COLNUM            | TT_SMALLINT NOT<br>NULL | Ordinal number of column in table (starting at 1).                                                                                                    |
| COLOPTIONS        | BINARY(1) NOT           | Column specification flags:                                                                                                    |
|                   | NULL                    | 0x01 - column is in a primary key                                                                                                    |
|                   |                         | 0x02 - column value is varying<br>length data type (VARCHAR[2],<br>NVARCHAR[2], VARBINARY)                                                                                                    |
|                   |                         | 0x04 - column value can be NULL                                                                                                    |
|                   |                         | 0x08 - column values are unique                                                                                                    |

| Column name  | Туре                                                                             | Description                                                                                                    |
|--------------|----------------------------------------------------------------------------------|----------------------------------------------------------------------------------------------------|
| COLTYPE      | TT_INTEGER NOT<br>NULL                                                           | Data type of column1TT_CHAR2TT_DECIMAL3TT_DECIMAL4TT_INTEGER5TT_SMALLINT6BINARY_FLOAT7BINARY_FLOAT8BINARY_OUBLE9TT_DATE10TIME11TT_TIMESTAMP12TT_VARCHAR13DATE14TIMESTAMP15NUMBER16CHAR17VARCHAR218NCHAR19NVARCHAR21LONGVARCHAR2BINARY-3VARBINARY-4LONGVARBINARY-5TT_BIGINT-6TT_TINYINT-7BIT-8WCHAR-9WVARCHAR-10WLONGVARCHAR |
| COLLEN       | TT_INTEGER NOT<br>NULL for 32-bit<br>systems<br>TT_BIGINT NOT<br>NULL for 64-bit | Length of the column (maximum<br>length for varying-length<br>columns).                                                                                                    |
|              | systems                                                                          |                                                                                                    |
| COLPRECISION | TT_INTEGER NOT<br>NULL                                                           | The number of digits in a<br>fixed-point number, or the number<br>of digits in the mantissa of a<br>floating point number.                                                                                                    |
| COLSCALE     | TT_INTEGER NOT<br>NULL                                                           | A non-negative number. A scale of 0 indicates an integer with no digits to the right of a decimal point. For a scale of <i>S</i> , the exact numeric value is the integer value of the significant digits multiplied by:<br>10 (exp $-S$ ).                                                                                 |
| PTNNUM       | TT_SMALLINT NOT<br>NULL                                                          | The table partition that contains the column.                                                                                                    |
| PTNCOLOFF    | TT_INTEGER NOT<br>NULL for 32-bit<br>systems                                     | The offset of the column within the partition.                                                                                                    |
|              | TT_BIGINT NOT<br>NULL for 64-bit<br>systems                                      |                                                                                                    |

| Туре                                         | Description                                                                                                    |
|----------------------------------------------|----------------------------------------------------------------------------------------------------|
| TT_INTEGER NOT<br>NULL for 32-bit<br>systems | The offset to the null byte within the partition.                                                                                                    |
| TT_BIGINT NOT<br>NULL for 64-bit<br>systems  |                                                                                                    |
| TT_SMALLINT NOT<br>NULL                      | The ordinal position of this column in the replication key described by the REPKEYCOLS.                                                                                                    |
| TT_CHAR(1) NOT<br>NULL                       | The action to take upon detecting a conflict by a timestamp-based detector. The action is specified by the ON EXCEPTION clause in the CHECK CONFLICTS of a CREATE REPLICATION statement. They appear in this column as: |
|                                              | $\0'$ - Action not defined                                                                                                    |
|                                              | 'N'-NO ACTION                                                                                                    |
|                                              | 'R' - $R$ Ollback work (default)                                                                                                    |
| TT_INTEGER                                   | For internal use only.                                                                                                    |
| TT_TINYINT                                   | For internal use only.                                                                                                    |
| TT_CHAR(31)                                  | Column name.                                                                                                    |
|                                              | NULL for 32-bit<br>systems<br>TT_BIGINT NOT<br>NULL for 64-bit<br>systems<br>TT_SMALLINT NOT<br>NULL<br>TT_CHAR (1) NOT<br>NULL<br>TT_CHAR (1) NOT<br>NULL<br>TT_INTEGER<br>TT_INTEGER<br>TT_TINYINT                    |

# **TTREP.TTSTORES**

The TTSTORES table maps the host name and database name to a unique TT\_STORE\_ID. The TT\_STORE\_ID is a foreign key for all other replication schema tables that refer to a database in a replication scheme.

| Column name        | umn name Type                          |                                                                                                    |
|--------------------|----------------------------------------|----------------------------------------------------------------------------------------------------|
| TT_STORE_ID        | TT_BIGINT NOT NULL                     | Unique, system-generated<br>identifier for a<br>HOST_NAME/TT_STORE_N<br>AME pair.                                 |
| HOST_NAME          | TT_VARCHAR(200) NOT<br>NULL NOT INLINE | Name of the participating host node.                                                                              |
| TT_STORE_NAME      | TT_VARCHAR(200) NOT<br>NULL NOT INLINE | The name for this database.                                                                                       |
| IS_LOCAL_STORE     | BINARY(1) NOT NULL                     | 1 if this TT_STORE_ID<br>represents the local<br>database.                                                        |
|                    |                                        | 0 otherwise.                                                                                                    |
| MAJOR_RELEASE      | TT_INTEGER NOT NULL                    | The major release part of<br>this database's TimesTen<br>release number. 0 indicates<br>the current release.      |
| MINOR_RELEASE      | TT_INTEGER NOT NULL                    | The minor release part of this store's TimesTen release number.                                                   |
| REP_SCHEMA_VERSION | TT_INTEGER NOT NULL                    | The version of the replication schema in this database.                                                           |
| REP_PORT_NUMBER    | TT_INTEGER NOT NULL                    | The port number that<br>replication uses to<br>communicate with this<br>database. 0 if automatically<br>assigned. |
| RRPOLICY           | TT_CHAR(1)                             | Subscribers affected by<br>return service failure<br>policy. Legal values are:                                    |
|                    |                                        | 'S' - Single subscriber                                                                                           |
|                    |                                        | 'A' - All subscribers                                                                                             |
|                    |                                        | 'N' - No policy                                                                                                   |
| RRTRIGGER          | TT_INTEGER                             | Number of timeouts before<br>the return service failure<br>policy is triggered.                                   |
| RRRESUME_LATENCY   | TT_INTEGER                             | Resume latency in milliseconds.                                                                                   |

| Column name                  | Туре       | Description                                                                                                    |
|------------------------------|------------|----------------------------------------------------------------------------------------------------|
| RRDURABLE                    | BINARY(1)  | Durable commits on<br>RETURN RECEIPT failure.<br>Legal values are:                                                                                                    |
|                              |            | 1 - True                                                                                                    |
|                              |            | 0 - False                                                                                                    |
| RET_LOCAL_ACTION             | TT_CHAR(1) | Default commit behavior<br>for RETURN TWOSAFE<br>transactions:                                                                                                    |
|                              |            | 'C' - COMMIT                                                                                                    |
|                              |            | 'N'-NO ACTION                                                                                                    |
| RET_WAIT_TIME                | TT_INTEGER | The defaulted timeout<br>value for RETURN<br>TWOSAFE transactions.                                                                                                    |
| RET_WHEN_STOPPED             | BINARY(1)  | If either the replication<br>agent for the database is<br>stopped or if the database<br>is used as master and the<br>replication agent for the<br>database is set to STOP,<br>then if the value of the<br>column is a non-zero<br>value, return services for<br>the database are<br>suspended. |
| COMPRESSION                  | TT_CHAR(1) | If Y, indicates compression of all data from the database.                                                                                                    |
| MASTER                       | TT_CHAR(1) | Active or standby database<br>or subscriber database.<br>Values are:                                                                                                    |
|                              |            | '꼬' - active or standby<br>database                                                                                                    |
|                              |            | 'N' - subscriber database                                                                                                    |
|                              |            | NULL - all other cases.                                                                                                    |
| ROLE                         | TT_CHAR(1) | Role is one of:                                                                                                    |
|                              |            | 'A' - active                                                                                                    |
|                              |            | 'S' - standby                                                                                                    |
|                              |            | NULL - all other cases.                                                                                                    |
| TS                           | TT_BIGINT  | The timestamp at which the specified role change was made.                                                                                                    |
| CONFLICT_REPORT_STOP         | TT_INTEGER | The threshold at which conflict reporting is stopped.                                                                                                    |
| CONFLICT_REPORT_RESTART      | TT_INTEGER | The rate at which conflict reporting is resumed.                                                                                                    |
| CONFLICT_REPORT_FLUSH_METHOD | TT_INTEGER | Reserved for future use.                                                                                                    |

| Column name | Туре       | Description                                                                                                    |
|-------------|------------|----------------------------------------------------------------------------------------------------|
| TABLECHECK  | TT_CHAR(1) | One of the following values:                                                                                                    |
|             |            | E (exact) - The table<br>structures on the master<br>and subscriber databases<br>must be identical for<br>replication to occur.                                                                                                    |
|             |            | R (relaxed) - Replication<br>can occur between master<br>and subscriber if a relaxed<br>table check has been<br>passed. This means that<br>the number of columns<br>and column data types<br>match for the tables in the<br>master and subscriber<br>databases. |
|             |            | NULL (default) - all other cases                                                                                                    |

# Index

#### Α

ACCESS\$ system table, 1-1 ALL\_ARGUMENTS system view, 1-4 ALL\_COL\_PRIVS system view, 1-7 ALL\_DEPENDENCIES PL/SQL system view, 1-8 ALL\_DIRECTORIES system view, 1-9 ALL\_ERRORS system view, 1-10 ALL\_EXTERNAL\_TABLES system view, 1-1 ALL\_IDENTIFIERS system view, 1-11 ALL\_OBJECTS system view, 1-12 ALL\_PLSQL\_OBJECT\_SETTINGS system view, 1-14 ALL\_PROCEDURES system view, 1-15 ALL\_SOURCE system view, 1-17 ALL\_STORED\_SETTINGS system view, 1-18 ALL SYNONYMS system view, 1-19 ALL\_TAB\_PRIVS system view, 1-23 ALL\_TAB\_SIZES system view, 1-24 ALL\_TABLES system view, 1-20 ALL\_USERS system view, 1-26 ALL\_VIEWS system view, 1-27 ARGUMENT\$ PL/SQL system table, 1-2

# С

CACHE\_GROUP system table, 1-28 CLIENTFAILOVER system table, 2-1 CODE\_PIECES PL/SQL system view, 1-2 CODE\_SIZE PL/SQL system view, 1-2 COL\_STATS system table, 1-32 COLUMN\_HISTORY system table, 1-1 COLUMNS system table, 1-30

# D

DBA\_COL\_PRIVS system view, 1-34
DBA\_INVALID\_OBJECTS PL/SQL system view, 1-2
DBA\_OBJECT\_SIZE PL/SQL system table, 1-40
DBA\_SYNONYMS system view, 1-45
DBA\_SYS\_PRIVS system view, 1-46
DBA\_TAB\_PRIVS system view, 1-48
DBA\_TAB\_SIZES system view, 1-49
DBA\_TABLES system view, 1-47
DBA\_USERS system view, 1-50
DBA\_VIEWS system view, 1-51

DEPENDENCY\$ PL/SQL system table, 1-2 DIR\$ system table, 1-1 DISK\_AND\_FIXED\_OBJECTS PL/SQL system view, 1-2 DUAL system table, 1-52

### Ε

ERROR\$ PL/SQL system table, 1-2 ERROR\_SIZE PL/SQL system view, 1-3

### 

IDL\_CHAR\$ PL/SQL system table, 1-2 IDL\_SB4\$ PL/SQL system table, 1-2 IDL\_UB1\$ PL/SQL system table, 1-2 IDL\_UB2\$ PL/SQL system table, 1-2 INDEXES system table, 1-53

### Μ

MONITOR system table, 1-55

### Ν

NCOMP\_DLL\$ PL/SQL system table, 1-2

# 0

OBJ\$ PL/SQL system table, 1-2 OBJAUTH\$ system table, 1-1 OBJERROR\$ PL/SQL system table, 1-2 optimizer PLAN system table, 1-60

### Ρ

PARSED\_PIECES PL/SQL system view, 1-3 PARSED\_SIZE PL/SQL system view, 1-3 performance MONITOR system table, 1-55 PLAN system table, 1-60 PLSCOPE\_ACTION\$ PL/SQL system table, 1-2 PLSCOPE\_IDENTIFIER\$ PL/SQL system table, 1-2 PROCEDURE\$ PL/SQL system table, 1-2 PROCEDUREINFO\$ PL/SQL system table, 1-2 PROCEDUREPLSQL\$ PL/SQL system table, 1-2 PUBLIC\_DEPENDENCY PL/SQL system table, 1-63

### R

REPELEMENTS replication table, 2-2 replication tables described, 2-1 REPLICATIONS replication table, 2-5 REPNETWORK replication table, 2-6 REPPEERS replication table, 2-7 REPSTATS system table, 1-1 REPSTORES replication table, 2-9 REPSUBSCRIPTIONS replication table, 2-10 REPTABLES replication table, 2-11

### S

SEQUENCES system table, 1-64 SESSION\_ROLES view, 1-65 SETTINGS\$ PL/SQL system table, 1-2 SOURCE\$ PL/SQL system table, 1-2 SOURCE\_SIZE PL/SQL system view, 1-3 SQL\_C\_BINARY ODBC data type, 1-1, 2-1 statistics COL\_STATS system table, 1-32, 1-80 MONITOR system table, 1-55 SYSTEMSTATS system table, 1-67 TBL\_STATS system table, 1-79, 1-88 STATNAMES system table, 1-1 SYN\$ system table, 1-1 SYSAUTH\$ system table, 1-1 system tables described, 1-1 SYSTEM\_PRIVILEGE\_MAP system table, 1-66 SYSTEMSTATS system table, 1-67

#### Т

TAB\_SIZES\$ system table, 1-2 table statistics system table, 1-79, 1-88 TABLE\_HISTORY system table, 1-2 TABLE\_PRIVILEGE\_MAP system table, 1-75 tables reserved for internal use, 1-1 replication, 2-1 TABLES system table, 1-76 TBL\_STATS system table, 1-79 TCOL\_STATS system table, 1-80 TEMP\_IN\_USE\_HIGH\_WATER column in MONITOR system table, 1-56 TINDEXES system table, 1-81 TRANSACTION\_LOG\_API system table, 1-83 TTABLES system table, 1-85 TTBL\_STATS system table, 1-88 TTSTORES replication table, 2-14

#### U

USER\$ PL/SQL system table, 1-2 USER\_ASTATUS\_MAP system table, 1-2 USER\_COL\_PRIVS system view, 1-90 USER\_SYNONYMS system view, 1-100 USER\_TAB\_PRIVS system view, 1-103 USER\_TAB\_SIZES system view, 1-104 USER\_TABLES system view, 1-102 USER\_USERS system view, 1-105 USER\_VIEWS system view, 1-106 UTL\_RECOMP\_ALL\_OBJECTS PL/SQL system view, 1-2 UTL\_RECOMP\_COMPILED PL/SQL system table, 1-2 UTL\_RECOMP\_ERRORS PL/SQL system table, 1-2 UTL\_RECOMP\_INVALID\_ALL PL/SQL system view, 1-2 UTL\_RECOMP\_INVALID\_PARALLEL PL/SQL system view, 1-2 UTL\_RECOMP\_SORTED PL/SQL system table, 1-2

USER\_SYS\_PRIVS system view, 1-101

### V

V\$REPSTATS system view, 1-2 VIEWS system table, 1-107

#### W

WARNING\_SETTINGS\$ PL/SQL system table, 1-2

#### Х

XLASUBSCRIPTIONS system table, 1-108